**МИНИСТЕРСТВО НАУКИ И ВЫСШЕГО ОБРАЗОВАНИЯ РОССИЙСКОЙ ФЕДЕРАЦИИ Федеральное государственное бюджетное образовательное учреждение высшего образования «Кузбасский государственный технический университет имени Т. Ф. Горбачева»**

Кафедра теории и методики профессионального образования

Составитель А. А. Мальшин

# **ФИЗИКА**

## **Методические указания**

## **к лабораторным работам для студентов 1 курса (2 семестр)**  специальностей СПО

09.02.07 Информационные системы и программирование, 11.02.16 Монтаж, техническое обслуживание и ремонт электронных приборов и устройств,

23.02.07 Техническое обслуживание и ремонт двигателей, систем и агрегатов автомобилей

> Рекомендовано цикловой методической комиссией математических и естественнонаучных дисциплин в качестве электронного издания для использования в образовательном процессе

Рецензенты:

Кабачевская Е. В. – доцент, зав. кафедрой теории и методики профессионального образования

Ощепкова Е. А. – председатель цикловой методической комиссии математических и естественнонаучных дисциплин СПО

#### **Мальшин Анатолий Александрович**

**Физика:** методические указания к лабораторным работам [Электронный ресурс] для студентов 1 курса (2 семестр) специальностей СПО 09.02.07 Информационные системы и программирование, 11.02.16 Монтаж, техническое обслуживание и ремонт электронных приборов и устройств, 23.02.07 Техническое обслуживание и ремонт двигателей, систем и агрегатов автомобилей очной формы обучения / сост. А. А. Мальшин; КузГТУ. – Электрон. издан. – Кемерово, 2018.

В методических указаниях приведено содержание лабораторных работ по дисциплине «Физика».

> © КузГТУ, 2018 © Мальшин А. А., составление 2018

## **Оглавление**

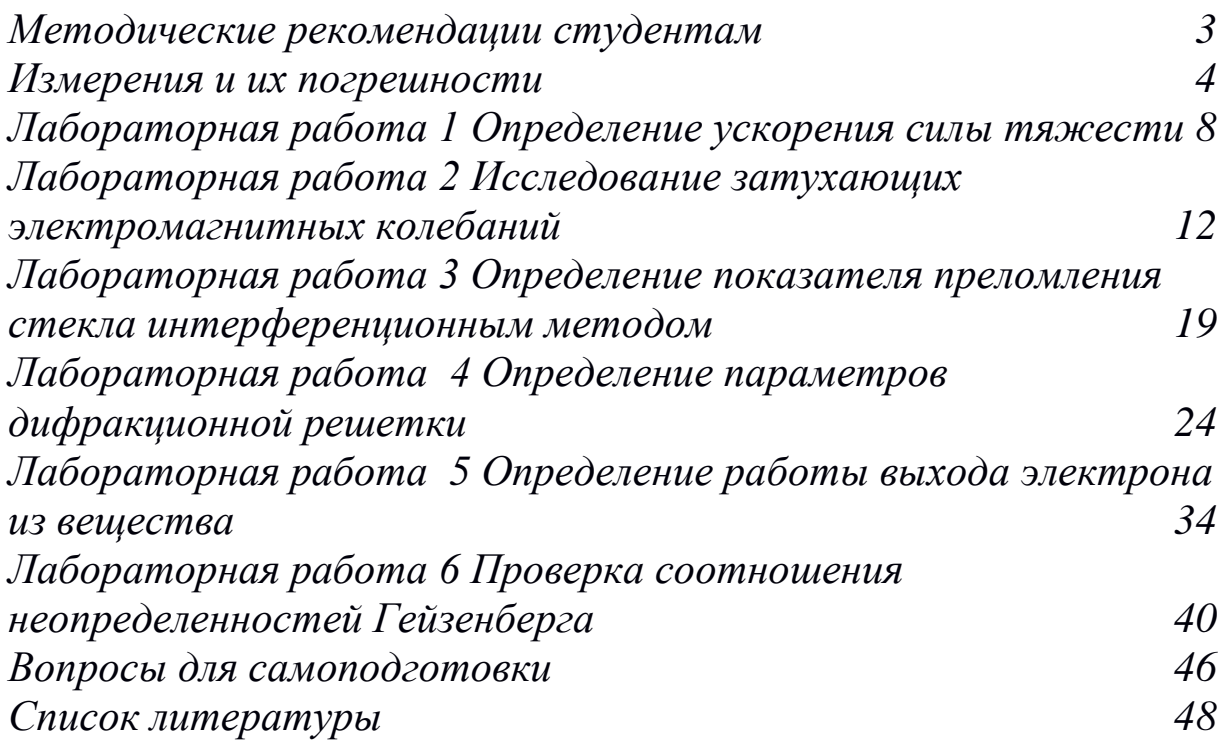

#### **Методические рекомендации студентам**

<span id="page-3-0"></span>В лабораторный практикум включены лабораторные работы по разделам физики «Механика», «Оптика», «Квантовая физика» предусмотренные рабочей программой дисциплины «Физика» для студентов специальностей СПО 09.02.07 Информационные системы и программирование, 11.02.16 Монтаж, техническое обслуживание и ремонт электронных приборов и устройств, 23.02.07 Техническое обслуживание и ремонт двигателей, систем и агрегатов автомобилей.

При выполнении лабораторного практикума студент получает элементарные навыки проведения эксперимента, учится самостоятельно анализировать физические явления, сопоставлять выводы теории и экспериментальные результаты, выделять главное, понимать роль идеализации, рассчитывать погрешности измерений.

Рекомендации студентам по организации самостоятельной работы в лабораториях включают следующие положения:

1. На каждое занятие согласно графику выполнения лабораторных работ студент должен приходить подготовленным. На самостоятельную работу студентам для подготовки к выполнению каждой лабораторной работы отводится около 4 часов.

2. Подготовка включает изучение содержания лабораторной работы, проработку теоретического материала по учебникам и учебным пособиям для самостоятельной работы, заготовку краткого конспекта отчёта предстоящей работы. Конспект отчёта содержит название и цель работы, рисунок установки, поясняющий идею метода, рабочие формулы и таблицы для занесения в них измеряемых и вычисляемых величин. Конспект отчёта может быть выполнен как в рукописном, так и в электронном варианте.

3. Для выполнения работы необходимо получить допуск, объяснив суть используемого метода, устройство установки, уметь определять цену деления измерительного прибора, знать последовательность измерений, уметь обрабатывать результаты измерений, оценивать их погрешность, знать порядок измерений, алгоритм вычислений искомых величин и их погрешностей, а также ожидаемый характер исследуемых зависимостей.

4. Результаты эксперимента и отчёт, содержащий вывод о проделанной работе, подписываются преподавателем.

#### Измерения и их погрешности

<span id="page-4-0"></span>Измерение физических величин и получение их числовых значений является задачей физического эксперимента. Физика устанавливает связь между такими величинами и выражает ее в виде формул. Получение надежных числовых значений не является простой задачей из-за погрешностей, неизбежно возникающих при измерении. Различают два вида измерений: прямые и косвенные.

Прямыми называются такие измерения, при которых производится сопоставление меры и объекта (с помощью прибора). Например, измеряют высоту и диаметр цилиндра с помощью штангенциркуля.

При косвенных измерениях физическая величина определяется на основании формулы, в которую входят величины, найденные прямыми измерениями.

Измерение не может быть выполнено абсолютно точно. Точность измерений характеризуется их погрешностями. Абсолютной погрешностью измерений  $\Delta x$  называют разность между найденным на опыте  $x_{\text{u}3\text{m}}$  и истинным значением физической ве-ЛИЧИНЫ Хист:

$$
\Delta x = x_{u3M} - x_{ucm}.
$$

Кроме абсолютной погрешности измерений  $\Delta x$  часто важно знать относительную погрешность  $\varepsilon_x$ , которая равна отношению абсолютной погрешности к значению измеряемой величины:

$$
\varepsilon_{x} = \frac{\Delta x}{x_{\text{HCT}}} = \frac{x_{\text{H3M}} - x_{\text{HCT}}}{x_{\text{HCT}}}.
$$

Качество измерений определяется именно относительной, а не абсолютной погрешностью.

Говоря о погрешностях, необходимо упомянуть о грубых погрешностях (промахах), возникших вследствие недосмотра экспериментатора или неисправности аппаратуры. Грубых ошибок следует избегать. Если установлено, что они произошли, соответствующие измерения нужно отбросить.

Не связанные с грубыми ошибками погрешности измерений делятся на систематические и случайные.

Систематические погрешности Ах<sub>сист</sub>обусловлены факторами, действующими одинаковым образом при многократном повторении одних и тех же измерений.

Основной вклад в систематические погрешности вносит инструментальная или приборная погрешность  $\Delta x_{\text{m}}$ , которая определяется чувствительностью прибора. При отсутствии таких данных на приборе за приборную погрешность принимают цену или половину цены наименьшего деления шкалы измерительного прибора.

Случайные погрешности  $\Delta x_{cr}$  вызваны одновременным действием многих факторов, которые невозможно учесть. Большинству измерений сопутствуют случайные погрешности, отличающиеся тем, что при каждом повторном измерении они принимают другое заранее не предсказуемое значение.

Абсолютную погрешность Дх рассчитывают по формуле

$$
\Delta x = \sqrt{\Delta x_{\text{CHT}}^2 + \Delta x_{\text{CIT}}^2} \; .
$$

Истинное значение  $x_{\text{ucr}}$  измеряемой величины *х* окажется в интервале

$$
\langle x\rangle\!-\!\Delta\! x\!<\! x_{\rm HCT}\!<\!\langle x\rangle\!+\!\Delta\! x\,,
$$

который называют доверительным интервалом.

Для определения случайной погрешности вначале рассчитываем среднее из всех величин  $\langle x \rangle$ , полученных при измерении:

$$
\langle x \rangle = \frac{x_1 + x_2 + \dots + x_n}{n} = \frac{\sum_{i=1}^{n} x_i}{n},
$$

затем вычисляем абсолютные погрешности отдельных измерений  $\Delta x_i$  (без учета знака):

$$
\Delta x_1 = |\langle x \rangle - x_1|; \quad \Delta x_2 = |\langle x \rangle - x_2|; \quad \therefore \quad \Delta x_n = |\langle x \rangle - x_n|.
$$

Далее находим среднее квадратичное отклонение от среднего арифметического из п измерений

$$
\sigma_{\langle X\rangle} = \sqrt{\frac{\sum \Delta x_i^2}{n(n-1)}}.
$$

При обработке результатов измерений пользуемся распределением Стьюдента (табл. 1.1). С учетом коэффициента Стьюдента  $t_{\alpha,n}$  случайная погрешность  $\Delta x_{\text{cm}}$ 

$$
\Delta x_{\text{CII}} = t_{\alpha,n} \sigma_{\langle x \rangle},
$$

где  $\alpha$  – выбранный коэффициент надежности.

Таблица 1.1

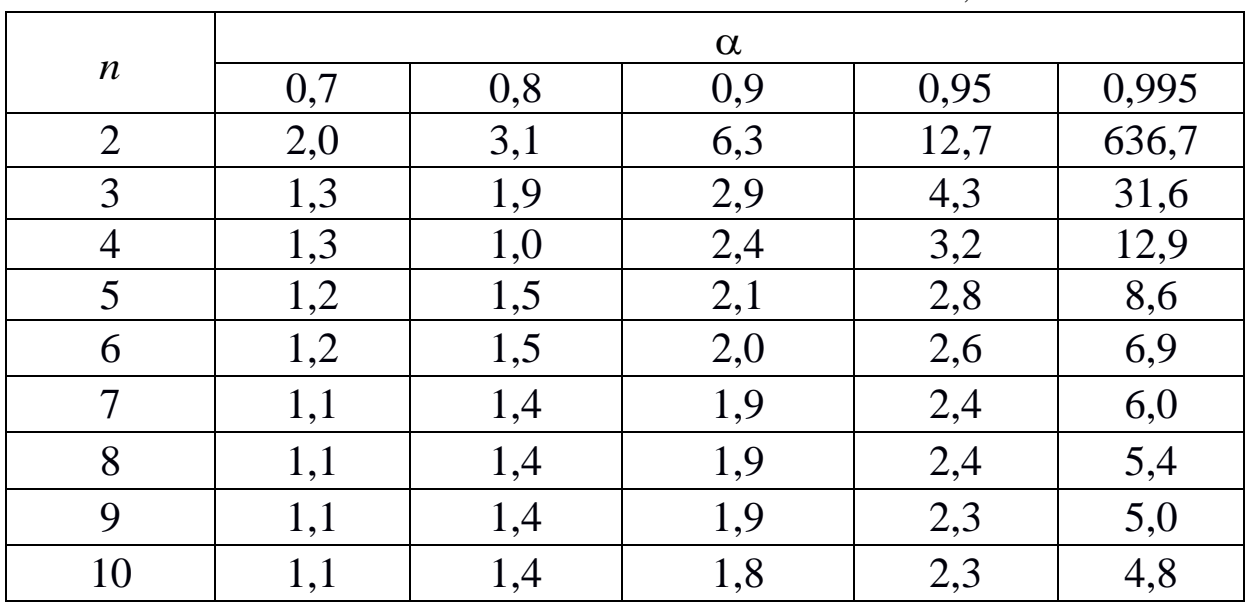

Таблица коэффициентов Стьюдента  $t_{\alpha,n}$ 

Доверительная вероятность выбираем произвольно, но чем она больше (0,999), тем большая точность требуется в измерениях. Например, при числе измерений  $n = 5$  и  $\alpha = 0.95$  коэффициент Стьюдента  $t_{\alpha,n} = 2.8$ .

Рассчитываем абсолютную погрешность *n* измерений по формуле

$$
\Delta x = \sqrt{\Delta x_{\rm CII}^2 + \Delta x_{\rm np}^2} \; .
$$

Далее находим относительную погрешность прямых измерений

$$
\varepsilon_x = \frac{\Delta x}{\langle x \rangle} \cdot 100 \, \%
$$

Результаты прямых измерений записываем в виде

$$
x = \langle x \rangle \pm \Delta x.
$$

Результаты прямых измерений и расчеты погрешностей занести в табл. 1.2 (в таблице указана размерность при измерении длины).

#### Таблица 1.2

## Таблица измерений физической величины (длины) и расчета погрешностей

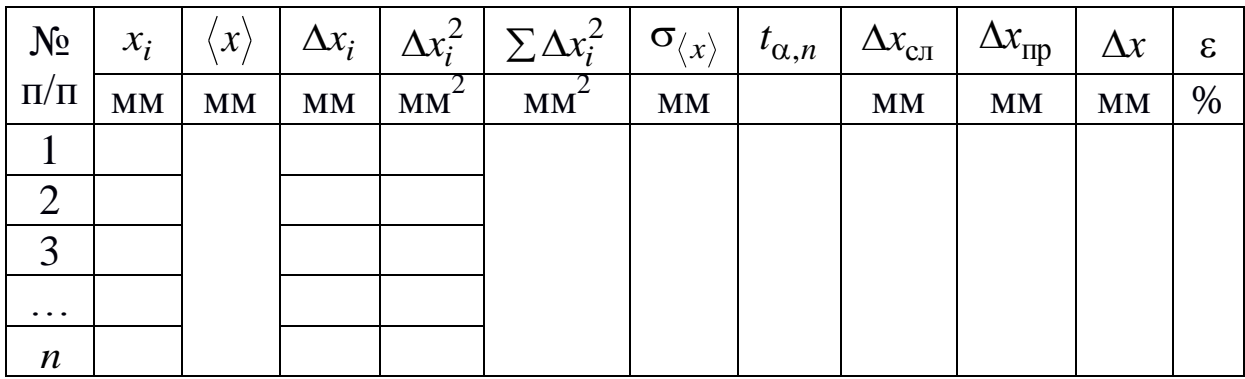

Оценка погрешностей косвенных измерений искомой величины определяется из результатов прямых измерений других величин, которые входят в формулу, ее определяющую.

По данным прямых измерений величин  $x, y, z$  необходимо определить среднее значение искомой величины:

$$
f(\langle x\rangle,\langle y\rangle,\langle z\rangle) = \frac{\langle x\rangle^{\alpha} \langle y\rangle^{\beta}}{\langle z\rangle^{\gamma}}.
$$

Абсолютную погрешность искомой величины рассчитываем по формуле

$$
\Delta f(x, y, z) = \langle f \rangle \cdot \varepsilon_f,
$$

где  $\varepsilon_f$  – относительная погрешность при косвенных измерениях, которая рассчитывается по формуле

$$
\varepsilon_f = \sqrt{\alpha^2 \varepsilon_x^2 + \beta^2 \varepsilon_y^2 + \gamma^2 \varepsilon_z^2}
$$

 $(\varepsilon_x, \varepsilon_y, \varepsilon_z$  – относительные погрешности (в долях единицы) прямых измерений физических величин, входящих в функциональную зависимость искомой величины).

Результат косвенных измерений записываем в виде

 $f(x, y, z) = f(\langle x \rangle, \langle y \rangle, \langle z \rangle) \pm \Delta f(x, y, z).$ 

Результаты расчетов округляют обычно до той значащей цифры, что соответствует результатам измерений, произведенных приборами.

# **Лабораторная работа 1 Определение ускорения силы тяжести**

<span id="page-8-0"></span>1. *Цель работы*: изучить метод определения ускорения свободного падения.

2. *Подготовка к работе*: прочитать в учебниках [1] §14, 22; [2] 1.6, 2.5; ответить на вопросы самоподготовки 1–4. Для выполнения работы необходимо знать: а) законы Ньютона; б) кинематические характеристики движения при свободном падении; в) зависимость ускорения свободного падения от расстояния от центра Земли и географической широты местности; г) расчет погрешностей прямых и косвенных измерений.

3. *Описание установки*

Установка представляет собой металлическую штангу, жестко закрепленную на стене. На штанге, имеющей шкалу, укрепляется передвижной электромагнит ЭМ, неподвижная ловушка Л с полочкой (заслонкой) С (рис. 2.1).

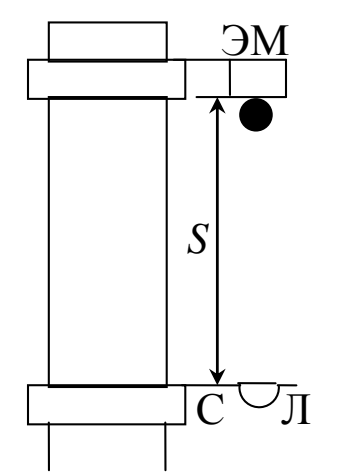

*Рис. 2.1. Электромагнит с шариком и заслонкой* С

К включенному электромагниту подносят шарик, который при этом притягивается. При выключении цепи электромагнита шарик падает. Время его падения отсчитывается по электросекундомеру ЭС, который включается в момент отрыва шарика от электромагнита и выключается при ударе его о заслонку С. Схема пульта управления магнитом и секундомером приведена на рис. 2.2. Когда тумблер 1 с надписью «секундомер» и тумблер 2 с надписью «магнит» установлены в положениях «вкл.», электросекундомер не работает. При повороте тумблера 2 в положение

«выкл.» электромагнит выключается, шарик падает, начинается отсчет времени. При ударе шарика о заслонку С электросекундомер выключается.

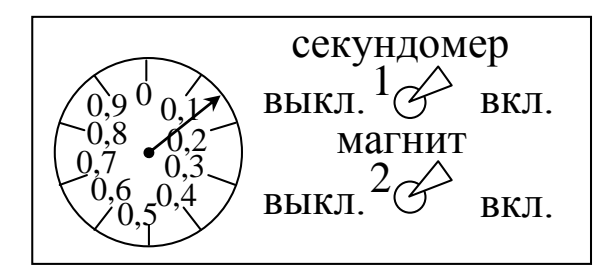

*Рис. 2.2. Схема пульта управления магнитом и секундомером*

#### 4. *Методика измерений и расчета*

На падающий шарик действуют три силы: сила тяжести *F*  $\Rightarrow$ ы: сила тяжести  $\vec{F}$ , архимедова сила  $\vec{F}_{\mathrm{A}}$  $\frac{1}{x}$ и сила сопротивления  $\vec{F}_C$ . Уравнение движения шарика представляется в виде

$$
m\vec{a} = \vec{F} + \vec{F}_{A} + \vec{F}_{C},
$$

где *m* – масса шарика;  $\vec{a}$ – ускорение шарика.

Для шарика малых размеров и при малой скорости движения силами  $\vec{F}_\mathrm{A}$  и  $\vec{F}_\mathrm{C}$  можно пренебречь, тогда движение тел под действием только силы тяжести называется свободным падением, а ускорение – ускорением свободного падения (ускорение силы тяжести),  $a = g$ .  $\overline{a}$ 

$$
m\,\vec{g}=\vec{F}.
$$

Кинематическое уравнение движения шарика

$$
h=\frac{g\;t^2}{2}.
$$

Ускорение свободного падения зависит от высоты *h* над уровнем Земли и географической широты местности.

Зависимость ускорения свободного падения от высоты определяется законом всемирного тяготения

$$
F_3 = G \frac{m M}{\left(R + h\right)^2} = m g_h,
$$

где  $F_3$  – сила притяжения шарика Землей;  $G$  – гравитационная

постоянная; *m* – масса тела; *M* – масса Земли; *gh* – ускорение свободного падения на расстоянии  $R + h$  от центра Земли.

Зависимость ускорения свободного падения от географической широты обусловлена суточным вращением Земли и сплюснутостью ее у полюсов ( $R_{\text{3KB}} = 6378 \text{ km}$ ,  $R_{\text{non}} = 6357 \text{ km}$ ). Вследствие суточного вращения покоящееся на Земле тело движется по кругу радиуса  $r$ ,  $r = R \cos \varphi$  (рис. 2.3). В этом случае сила тяжести *F*  $\frac{y}{x}$ равна векторной сумме  $\vec{F} = \vec{F}_3 + \vec{F}_{\text{\tiny{Lf}}\text{\tiny{O}}}$  $\therefore$  2.9). D<br> $\Rightarrow$   $\Rightarrow$   $\Rightarrow$  $=\vec{F}_3+\vec{F}_{\rm{I\!I\!O}}\text{, }\Gamma$ де  $\vec{F}_{\rm{I\!I\!O}}$  $\frac{1}{x}$ – центробежная сила инерции *m*ω<sup>2</sup>r:

$$
\vec{F}_{\text{II}6} = m \omega^2 R \cos \varphi.
$$

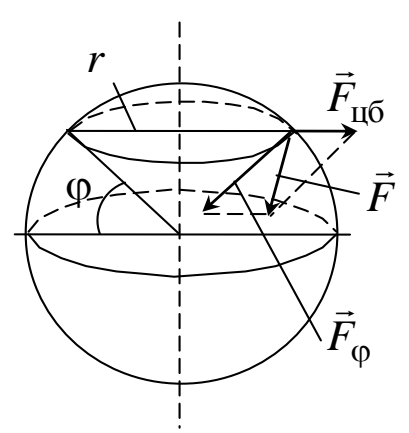

*Рис. 2.3. Схема действия сил на тело в зависимости от широты местности* 

Угловая скорость суточного вращения Земли  $\omega$  = 7,27 · 10<sup>-5</sup> c<sup>-1</sup>.

По теореме косинусов с учетом того, что отношение 3 З  $\frac{115}{10} = 3,4.10^{-1}$ *F F* , и величиной 2 З цб  $\overline{\phantom{a}}$  $\overline{\phantom{a}}$  $\int$  $\setminus$  $\mathsf{I}$  $\mathsf{I}$  $\setminus$ ſ *F F* можно пренебречь, получим  $\left(1-\frac{2\omega^2 R \cos^2 \varphi}{g}\right)^{1/2}$  $\overline{\phantom{a}}$ J  $\setminus$  $\mathbf{r}$  $\mathbf{I}$  $\setminus$ ſ  $= g | 1$ *g R*  $g_{\varphi} = g \left[ 1 - \frac{2\omega^2 R \cos^2 \varphi}{g} \right]$ .

5. *Подготовка установки к измерениям*

5.1. Поставить тумблеры 1 и 2 (см. рис. 2.2) в положение «выкл.». Укрепить электромагнит на расстоянии *S* , равном 1–2 м от заслонки. Измерить расстояние *S* , определить высоту падения шарика  $h = S - d$ , где  $d$  – диаметр шарика.

5.2. Привести заслонку С в горизонтальное положение (см. рис. 2.1). Повернуть тумблеры 1 и 2 в положение «вкл.».

5.3. На специальной подставке поднести к электромагниту металлический шарик, предварительно размагниченный. Он притягивается. Повернуть тумблер 2 в положение «выкл.», шарик падает, электросекундомер включается. При ударе шарика о заслонку С останавливается. По секундомеру определить время падения шарика (с точностью до 0,01 с).

6. *Определение ускорения свободного падения*

6.1. Провести необходимые измерения времени падения для трех шариков разной массы. Опыт с каждым шариком повторить 5 раз.

6.2. Результаты измерений времени для каждого шарика занести в табл. 2.1. Рассчитать среднее значение времени и использовать его при расчете ускорения свободного падения.

6.3. Рассчитать ускорение свободного падения *g* для каждого шарика по формуле  $g = \frac{2\pi}{\sqrt{2}}$ 2 *t h*  $g=\frac{2\pi}{\sqrt{2}}$ .

6.4. Вычислить абсолютную погрешность *g* для ускорения свободного падения одного из шариков по формуле

$$
\Delta g = \langle g \rangle \sqrt{\varepsilon_h^2 + 4\varepsilon_t^2},
$$

где *h h h*  $\Delta$  $\varepsilon_h = \frac{\Delta n}{l}$  – относительная погрешность при измерении высо-

ты *h* ( *h* принять равной приборной погрешности).

6.5. Относительную погрешность при измерении времени *t* рассчитать, как при оценке прямых измерений. Результаты расчета занести в таблицу, которую составить самостоятельно.

6.6. Вычислить ускорение свободного падения для г. Кемерово ( $\varphi = 55^{\circ}$ ).

6.7. Сравнить значения ускорения свободного падения для шариков различной массы.

Таблица 2.1

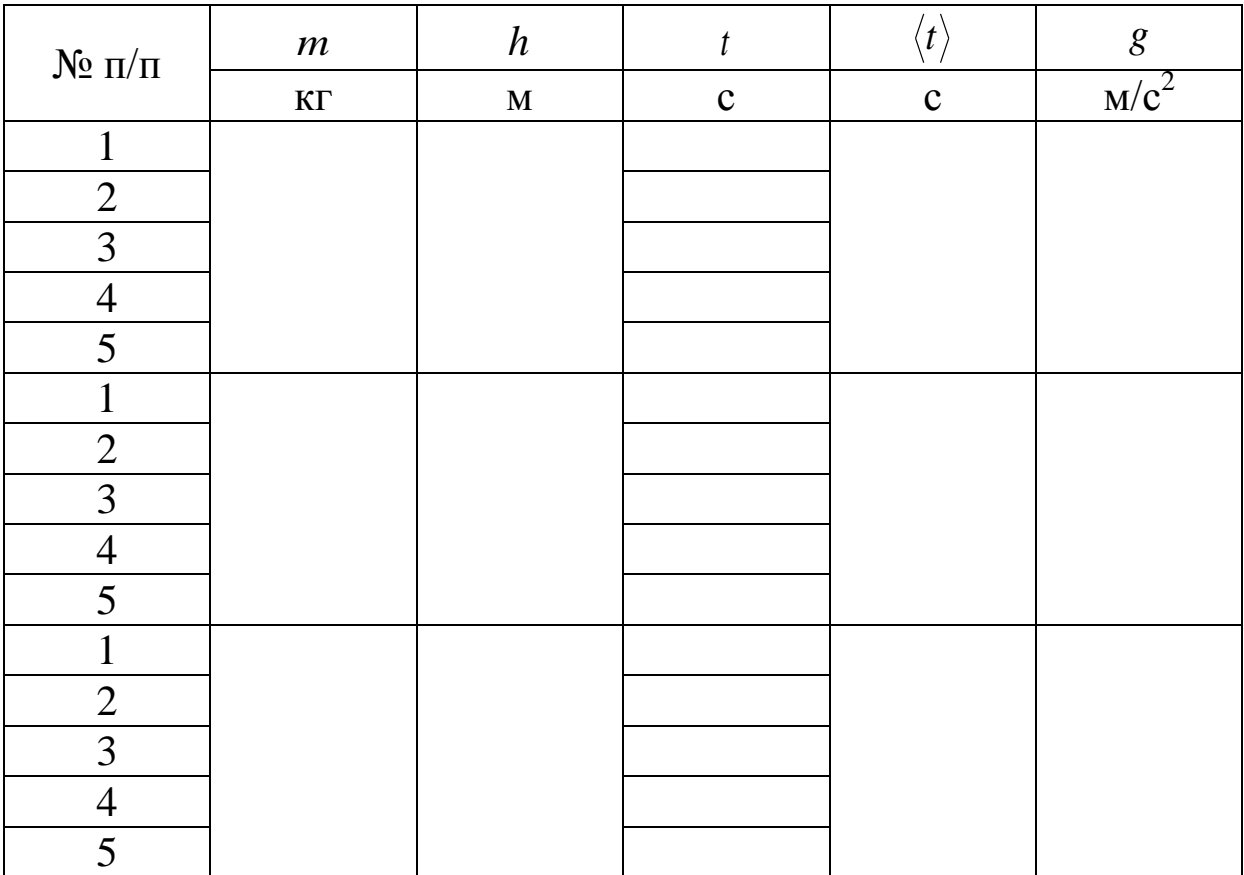

*Результаты измерения времени падения шариков и расчета ускорения свободного падения*

6.8. По результатам измерений и вычислений сделать вывод, чем обусловлена разность экспериментальных данных.

## **Лабораторная работа 2**

### <span id="page-12-0"></span>**Исследование затухающих электромагнитных колебаний**

1. *Цель работы:* исследование зависимости периода затухающих электромагнитных колебаний от параметров колебательного контура.

2. *Подготовка к работе: Подготовка к работе*: прочитать в учебниках [1] §154–156; [2] гл. 16; ответить на вопросы самоподготовки 5–10. Для выполнения работы необходимо знать: а) дифференциальное уравнение затухающих колебаний и его решение; б) логарифмический декремент затухания, коэффициент затухания; в) период и частоту затухающих колебаний; г) методы определения параметров затухающих колебаний; д) изучить схему лабораторной установки; е) ознакомиться с работой колебательного контура и осциллографа е) расчет погрешностей электрических измерений.

3. *Выполнение работы*

3.1. *Описание лабораторного стенда*

На рис. 3.1 приведена электрическая схема лабораторной установки, состоящая из трансформатора ТР, полупроводникового диода ПД, ключа K, конденсатора С, катушки индуктивности L, резистора R, электронного осциллографа ЭО.

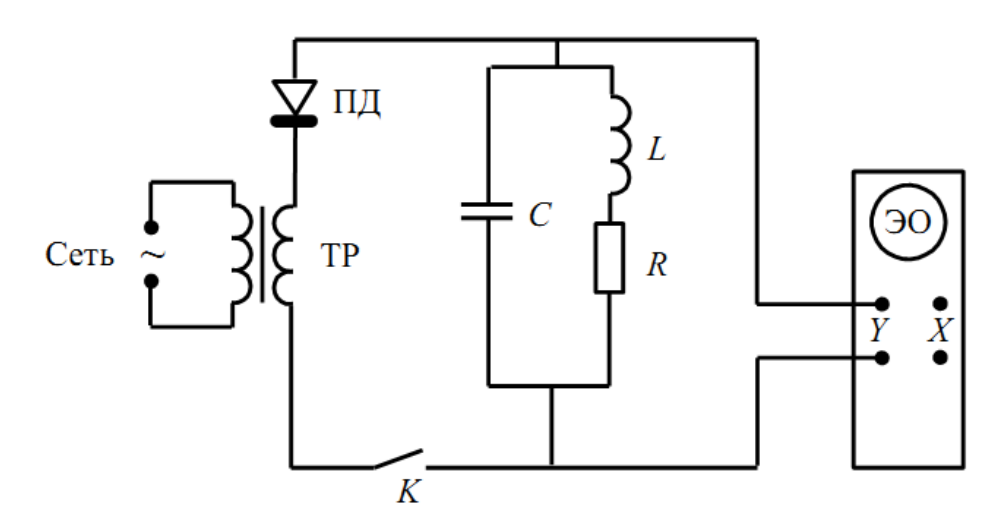

*Рис. 3.1. Схема лабораторной установки для изучения затухающих электромагнитных колебаний*

Колебания возникают в колебательном контуре, который представляет собой замкнутую цепь, состоящую из конденсатора С, катушки индуктивности L и резистора R. Так как колебания в реальном контуре являются затухающими из-за потерь энергии, необходимо периодически возбуждать контур импульсами напряжения от сети.

Полупроводниковый диод пропускает ток только в одном направлении. Поэтому в течение одного полупериода переменного тока происходит зарядка конденсатора, а в течение другого полупериода – разрядка. Таким образом, за каждый период переменного тока (0,02 с) в контуре возникает один цуг затухающих колебаний, длительность которого равна 0,01 с.

3.2. *Методика измерений и расчета*

При разрядке конденсатора в контуре возникают электромагнитные колебания. Так как в реальном контуре амплитуда колебаний постепенно уменьшается, то колебания являются затухающими рис. 3.2.

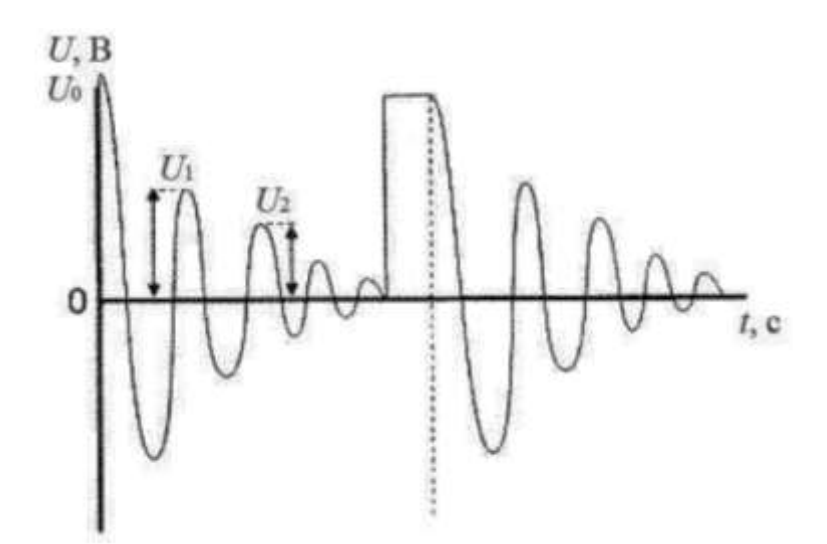

*Рис. 3.2. Затухающие колебания в контуре*

Напряжение на конденсаторе имеет вид

 $U_C = U_0 e^{-\beta \cdot t} \cos(\omega t + \varphi_0),$ где *L R* 2  $\beta = \frac{R}{2}$  – коэффициент затухания, 2 2  $\omega = \sqrt{\frac{1}{IC} - \left(\frac{R}{2I}\right)}$  $\bigg)$  $\backslash$  $\overline{\phantom{a}}$  $\setminus$  $=\sqrt{\frac{1}{10}}$ *L R LC* – циклическая частота затухающих колебаний.

При этом

$$
\omega = \frac{2\pi}{T} \text{ if } T_{\text{reop}} = \frac{2\pi}{\sqrt{\frac{1}{LC} - \left(\frac{R}{2L}\right)^2}}.
$$

Из уравнений видно, что амплитуда затухающих колебаний уменьшается со временем по экспоненциальному закону. Быстроту затухания колебаний характеризует логарифмический декремент затухания  $\delta$ , который представляет собой натуральный логарифм отношения двух амплитуд, отстоящих друг от друга по времени на один период. Теоретическое значение логарифмического декремента затухания определяется по формуле

$$
\delta_{\text{reop}} = \ln \frac{U_{10}}{U_{20}} = \ln \frac{U_{10} \cdot e^{-\beta t}}{U_{20} e^{-\beta (t+T)}} = \beta T_{\text{reop}} = \frac{R}{2L} T_{\text{reop}}.
$$

При достаточно большом сопротивлении R контура или малой индуктивности L колебания в нем вообще не возникают, а происходит так называемый апериодический разряд конденсатора рис. 3.3.

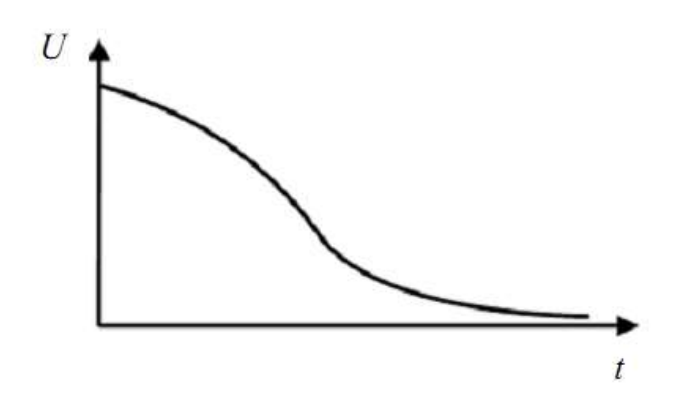

Рис. 3.3. Апериодический разряд конденсатора

Из формул следует, что в контуре возможны затухающие колебания лишь в том случае, когда  $\frac{1}{LC} > \left(\frac{R}{2L}\right)^2$ . Если  $\frac{1}{LC} < \left(\frac{R}{2L}\right)^2$ , то в этом случае возникает апериодический разряд конденсатора.

Сопротивление  $R_{\text{kp}} = 2\sqrt{\frac{L}{C}}$ . называется критическим.

4. Порядок выполнения работы

1. Определение периода затухающих колебаний и исследование его зависимости от ёмкости контура

1.1. Собрать схему в соответствии с рис. 3.1.

1.2. Включить осциллограф.

1.3. Выставить на магазине ёмкостей наименьшую ёмкость. Получить на экране осциллографа устойчивую картину затухающих колебаний в виде цуга, длительность которого составляет  $0,01$  c.

1.4. Зная число полных колебаний и в одном цуге, экспериментальное значение периода затухающих колебаний можно определить по формуле  $T_{\text{3KCH}} = \frac{0.01}{N}$ .

Однако максимумы в конце цуга трудно различимы, поэтому подсчитать точное число полных колебаний и в цуге не удаётся. В этом случае следует:

а) определить число делений и шкалы экрана осциллографа, укладывающихся в длине цуга (в 0,01 с);

б) определить цену одного деления шкалы, как  $\frac{0.01}{0.01}$ ;

в) выбрать произвольно число полных колебаний ти подсчитать, сколько делений *k* шкалы они занимают; определить, сколько делений шкалы приходится на одно колебание. Экспериментальное значение периода затухающих колебаний опреде-

$$
\text{JI} \text{J} \text{J} \text{K} \text{B} \text{K} \text{B} \text{K} \text{C} \text{J} \text{J} \text{K} \text{C} \text{J} \text{J} \text{K} \text{C} \text{J} \text{K} \text{C} \text{K} \text{C} \text{J} \text{K} \text{C} \text{K} \text{C} \text{J} \text{K} \text{C} \text{K} \text{C} \text{J} \text{K} \text{C} \text{J} \text{K} \text{C} \text{J} \text{K} \text{C} \text{J} \text{K} \text{C} \text{J} \text{K} \text{C} \text{J} \text{K} \text{C} \text{J} \text{K} \text{C} \text{J} \text{K} \text{C} \text{J} \text{K} \text{C} \text{J} \text{K} \text{C
$$

1.5. Повторить эксперимент для пяти различных значений ёмкости. Результат занести в табл. 3.1.

Таблина 3.1

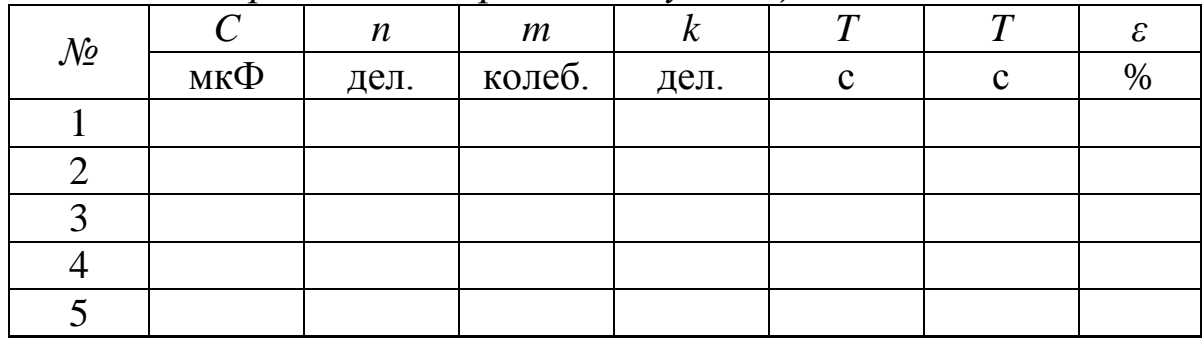

Определение периода затухающих колебаний

1.6. Определить теоретическое значение периода затухающих колебаний по формуле  $T_{\text{reop}} = \frac{2\pi}{\sqrt{\frac{1}{LC} - \left(\frac{R}{2L}\right)^2}}$ ,

где  $R_{\text{kar}}$ = 14 Ом,  $L = 0,0083$  Гн.

1.7. Оценить относительное расхождение между  $T_{\text{reop}}$  и  $T_{\text{skcn}}$ по формуле  $\varepsilon = \frac{|\text{top} - \text{scm}|}{T} \cdot 100\%$ . теор  $\frac{1}{T}$ теор  $\frac{1}{T}$ эксп $\vert$ .  $\overline{\phantom{0}}$  $\varepsilon =$ *T*  $T_{\rm reon} - T$ 

1.8. Построить график зависимости периода колебаний от ёмкости контура.

2. *Определение логарифмического декремента затухания*

2.1. Выставить на магазине ёмкостей наименьшую ёмкость  $\mathcal{C}$ 

2.2. Измерить амплитуду *U*<sup>10</sup> в первом максимуме и амплитуду *UZ*<sup>0</sup> в произвольном *Z*-м максимуме.

2.3. Рассчитать экспериментальное значение логарифмического декремента затухания по формуле 0  $v_{\text{3KCH}} = \frac{1}{7} \ln \frac{U_{10}}{U}$ -1 1 δ *U<sup>Z</sup> U Z*  $=\frac{1}{\pi} \ln \frac{60}{\pi}$ .

2.4. Рассчитать теоретическое значение логарифмического декремента затухания по формуле  $\delta_{\text{reop}} = \frac{R}{2L} T_{\text{reop}}$ *L R*  $=\frac{R}{2\pi}T_{\rm reon}$ .

2.5. Рассчитать расхождения теоретического и экспериментального значения логарифмического декремента затухания.

2.6. Эксперимент повторить для пяти выбранных ёмкостей. Результаты занести в табл. 3.2.

Таблица 3.2

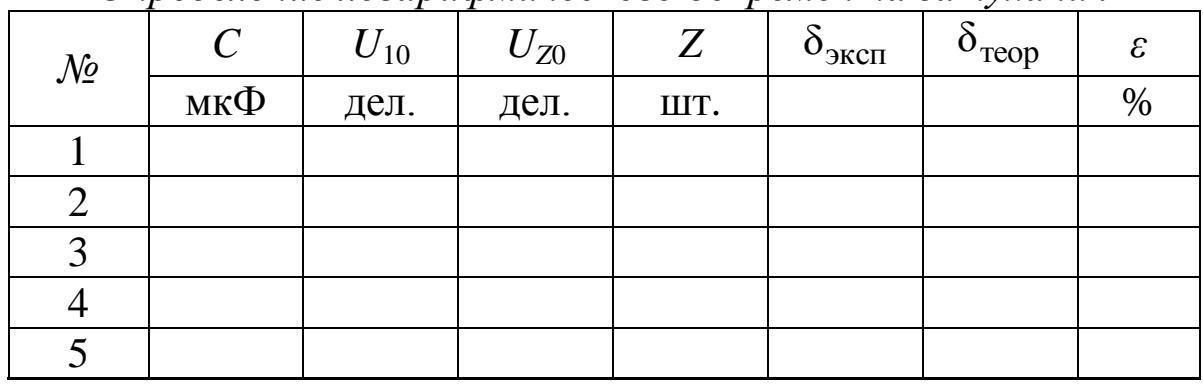

*Определение логарифмического декремента затухания* 

2.7. Построить график зависимости логарифмического декремента затухания от периода колебаний.

3. *Исследование зависимости логарифмического декремента затухания от сопротивления контура* 

3.1. Выставить на магазине ёмкостей указанную преподавателем ёмкость. В процессе выполнения этого задания ёмкость контура остаётся неизменной.

3.2. Выставить на магазине сопротивлений *R* = 5 Ом. Определить сопротивление контура по формуле  $R_{\text{KOH}} = R + R_{\text{Kat}}$ , где сопротивление катушки  $R_{\text{KAT}} = 14 \text{ Om}$ .

3.3. Измерить амплитуду *U*<sup>10</sup> в первом максимуме и амплитуду  $U_{Z0}$  в произвольном Z-ом максимуме.

3.4. Определить логарифмический декремент затухания. Результаты занести в табл. 3.3.

3.5. Эксперимент повторить для пяти выбранных сопротивлений *R* контура.

3.6. Построить график зависимости логарифмического декремента затухания от сопротивления контура.

4. *Определение критического сопротивления контура*

4.1. Выставить в магазине ёмкостей наименьшую ёмкость.

4.2. Увеличивая сопротивления контура путём постепенного увеличения сопротивления *R* на магазине сопротивлений, найти критическое сопротивление  $R_{k0}$ , при котором наступает апериодический разряд.

Таблица 3.3

*Исследование зависимости логарифмического декремента от активного сопротивления контура С* = 1 мкФ

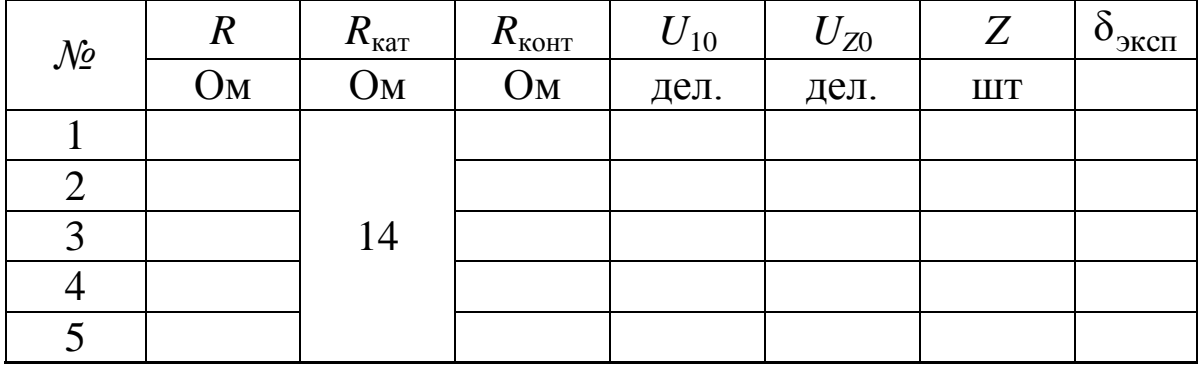

4.3. Эксперимент повторить для пяти выбранных ёмкостей. Результаты занести в табл. 3.4.

## Таблица 3.4

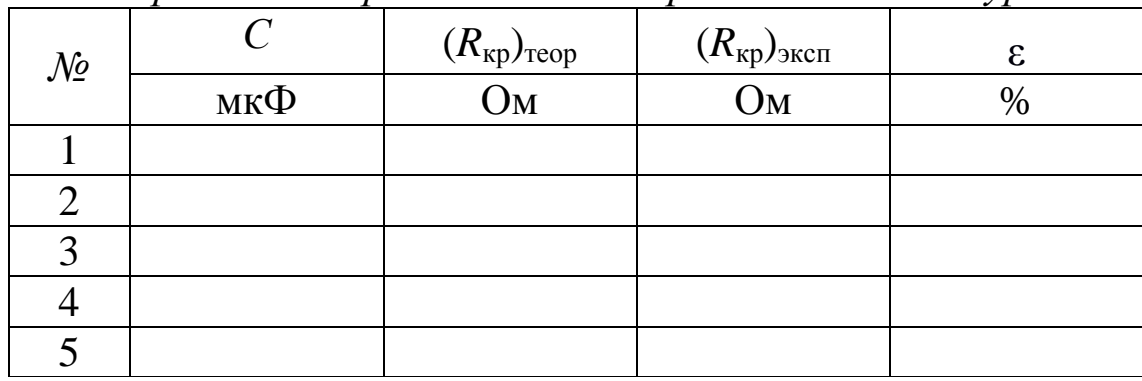

*Определение критического сопротивления контура*

# **Лабораторная работа 3 Определение показателя преломления стекла интерференционным методом**

<span id="page-19-0"></span>1. *Цель работы*: получение интерференционной картины методом деления амплитуды и определение показателя преломления стекла.

2. *Подготовка к работе*: прочитать в учебниках [1] § 179– 181; [2] 19.1–19.4; ответить на вопросы самоподготовки 11–15. Для выполнения работы необходимо знать: а) понятие когерентности волн и методы их получения; б) понятие оптической разности хода волн; в) условия возникновения максимумов и минимумов в интерференционной картине; г) ход лучей в стеклянной пластинке и вывод рабочей формулы.

3. *Описание экспериментальной установки и методика проведения работы*

Из лазера 1 (рис. 4.1) световой пучок падает на короткофокусную линзу 2 и, становясь расходящимся, освещает плоскопараллельную стеклянную пластину 3, находящуюся на подставке оптической скамьи.

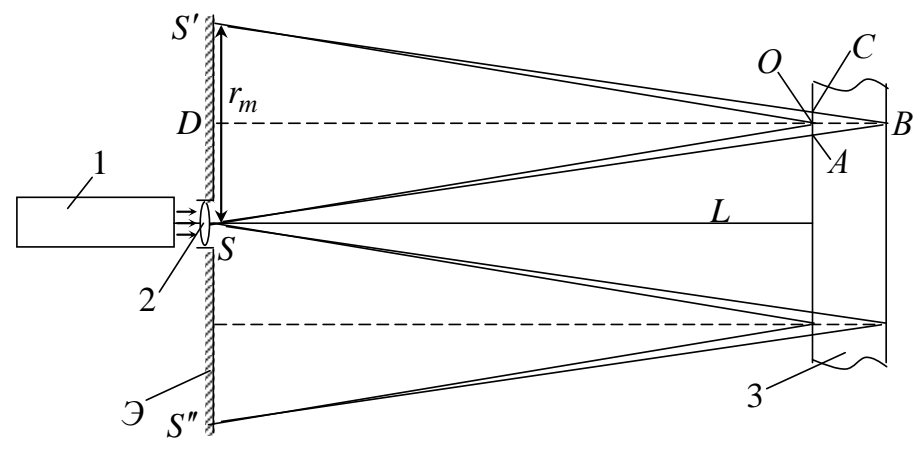

*Рис. 4.1. Схема получения интерференционной картины: А, О, С – точки пересечения лучей с передней гранью пластины; В – точка пересечения лучей с задней гранью пластины; S – задний фокус линзы 2; S, S – точки, лежащие на темном кольце радиуса r<sup>m</sup>*

Отражаясь от передней и задней поверхности стекла, световые волны становятся когерентными и интерферируют между собой. На экране *Э*, поставленном перед пластиной, наблюдается интерференционная картина (ИК) в виде чередующихся светлых и темных колец, называемых полосами равного наклона.

Оптическая разность хода лучей *SABCS* и *SOS* на рис. 4.2 равна

$$
\Delta = 2(AB)n - 2(MO) \pm \lambda/2.
$$

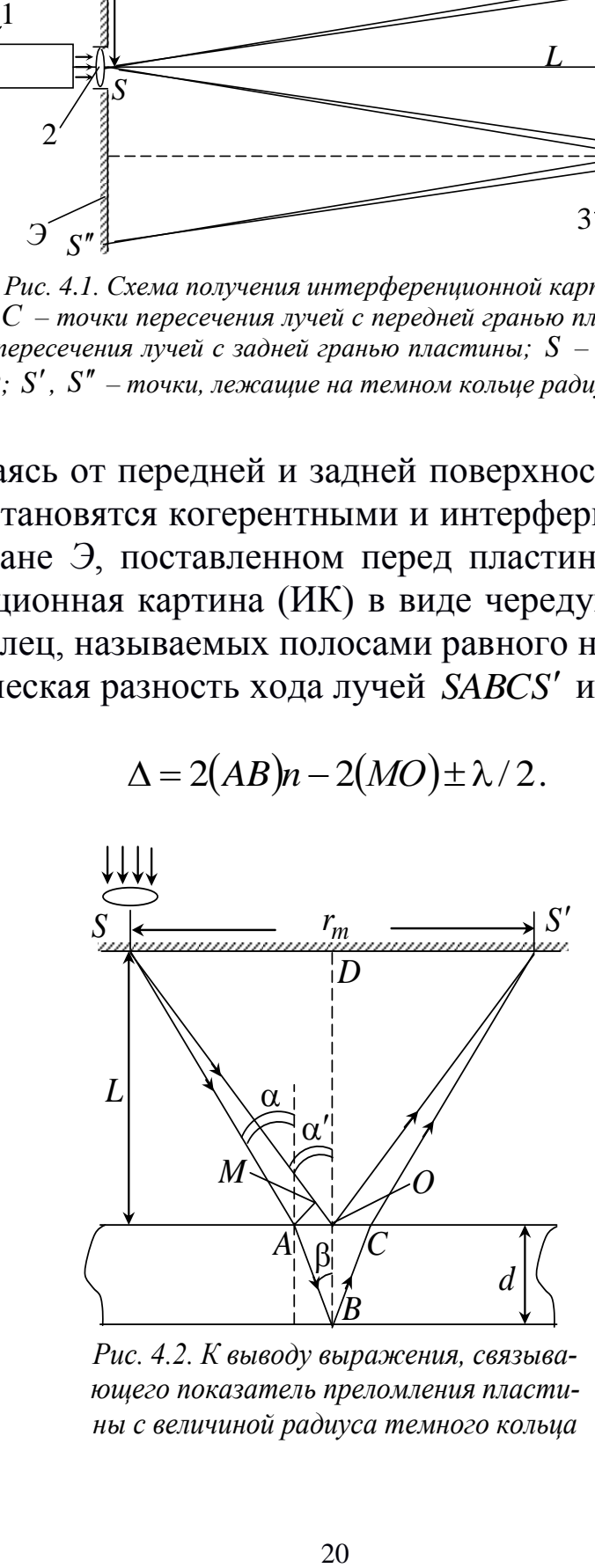

*Рис. 4.2. К выводу выражения, связывающего показатель преломления пластины с величиной радиуса темного кольца*

Здесь *n* – показатель преломления;  $\lambda/2$  – скачок разности хода при отражении луча SO от оптически более плотной среды (стекла).

Если  $d$  – толщина пластины,  $\alpha$  и  $\beta$  – углы падения и преломления, то  $(AB) = d / \cos \beta$ ,  $(AO) = d \text{ tg } \beta$ ,  $(MO) = (AO) \sin \alpha$ . Используя закон преломления  $\sin \alpha = n \sin \beta$ , выражение можно переписать в виде

$$
\Delta = 2d\sqrt{n^2 - \sin^2\alpha} \mp \lambda/2.
$$

Темные кольца наблюдаются, если разность хода ∆ равна  $\Delta = (2m \mp 1)\lambda/2,$ 

где  $m = 1, 2, 3...$  – интерференционный порядок.

Таким образом, каждому темному кольцу соответствует свое значение т. Это значение связано с величиной разности оптических путей двух световых волн, результатом интерференции которых является данное кольцо.

Сравнивая предыдущие формулы), условие наблюдения темных колец представим в виде

 $2d\sqrt{n^2-\sin^2\alpha}=m\lambda$ 

Используем это уравнение для получения выражения для радиуса темного кольца. Для центральной части ИК угол падения  $\alpha$  мал, поэтому можно принять, что  $\sin \alpha \approx \text{tg}\alpha$ . Используя  $\Delta$ SOD, и что α' ≈ α, получим sin α ≈  $r_m/2L$ , где L – расстояние от источника S до пластины;  $r_m$  – радиус *m*-го темного кольца. Получим по формуле приближенных вычислений:

$$
2d\left(n^2-\frac{1}{2}\frac{r_m^2}{(2L)^2}\right)\approx m\lambda.
$$

Здесь использовано то, что  $n\sqrt{1-x} \approx n \cdot \left(1-\frac{1}{2}x\right)$ , когда  $x \ll 1$ .

Откуда следует

$$
r_m^2 = 8n^2L^2 - m4n\lambda L^2 / d \, .
$$

Из рис. 4.1 и 4.2 видно, что кольцу большего радиуса соответствует и большее значение угла падения  $\alpha$ . С увеличением же угла падения α, согласно уравнению, уменьшается интерференционный порядок т кольца. Следовательно, самый большой интерференционный порядок  $m_0$  имеет то кольцо, которое находится в центре ИК. Ее центру соответствует  $\alpha = 0$ . При этом угле падения  $2dn = m_0\lambda$ , и в самом центре ИК находится темное кольцо с самым большим номером

$$
m_0=\frac{2dn}{\lambda}
$$

Кроме него в центральном темном пятне скрыты темные кольца с номерами от  $m_0$  до  $k$ , а первое наблюдаемое имеет номер  $m_1 = k - 1$ , второе –  $m_2 = k - 2$ , ..., N-e –  $m_N = k - N$ .

Запишем уравнение для минимума (k - N)-го порядка

$$
r_{k-N}^2 = 8n^2L^2 - (k - N)4n\lambda L^2 / d
$$

и для минимума  $k$ -го порядка

$$
r_k^2 = 8n^2L^2 - k4n\lambda L^2/d.
$$

Разность квадратов радиусов колец равна

$$
r_{k-N}^2 - r_k^2 = N4n\lambda L^2 / d.
$$

Таким образом, квадрат радиуса кольца линейно зависит от его номера  $Nr_{k-N}^2 = r_k^2 + CN$ , где  $C = 4n\lambda L^2/d$ .

Введем сокращенные обозначения для радиусов темных колец:  $r_N = r_{k-N}$ . Тогда уравнение примет вид

$$
r_N^2 = r_k^2 + CN.
$$

Если результаты измерений радиусов колец представить графически как  $r_N^2 = f(N)$ , то по точкам графика, в соответствии с зависимостью, можно провести усредняющую прямую. Используя прямую, можно найти значение С как тангенс угла наклона прямой к оси  $N$ :

$$
C=\frac{\Delta r_N^2}{\Delta N}.
$$

После чего показатель преломления можно определить по формуле

$$
\langle n \rangle = \frac{d}{4\lambda L^2} C.
$$

4. Выполнение работы

4.1. Включите лазер.

4.2. На экран укрепите с помощью прищепок лист миллиметровой бумаги. Сделайте в нем отверстие, совпадающее с центром лазерного луча. Сориентируйте пластину 3 так, чтобы луч, отражаясь от нее, попадал в центр отверстия на бумаге. Получите ИК в виде концентрических колец.

4.3. Перерисуйте ИК на бумагу (или сфотографируйте цифровой камерой).

4.4. Пронумеруйте наблюдаемые темные кольца в порядке возрастания их радиусов:  $N = 1, 2, 3...$ 

4.5. Измерьте диаметры колец по горизонтали  $D_1$  и по вертикали  $D_2$ .

4.6. Найдите средние значения их радиусов $\langle r_N \rangle = \frac{D_1 + D_2}{4}$ , а затем квадратов  $\langle r_N \rangle^2$ .

4.7. Постройте график зависимости  $r_N^2$  от номера кольца N.

4.8. Из него определите тангенс угла наклона графика, равный значению С, и по формуле  $\langle n \rangle = \frac{d}{4\lambda I^2} C$  найдите показатель преломления  $\langle n \rangle$ .

4.9. Продолжив прямую до пересечения с вертикальной осью, найдите  $r_k^2$ . По формуле

$$
k = m_0 \left( 1 - \frac{r_k^2}{8n^2 L^2} \right)
$$

вычислите значение интерференционного порядка кольца, за которым все последующие кольца были пронумерованы.

4.10. Все результаты измерений и вычислений занесите в табл. 4.1.

4.11. Сделайте вывод о том, почему ИК наблюдается, именно, в виде колец.

Таблица 4.1

Результаты измерений диаметров темных колец и полученные значения величин:  $C, \langle n \rangle$ ,  $m_0, k$ 

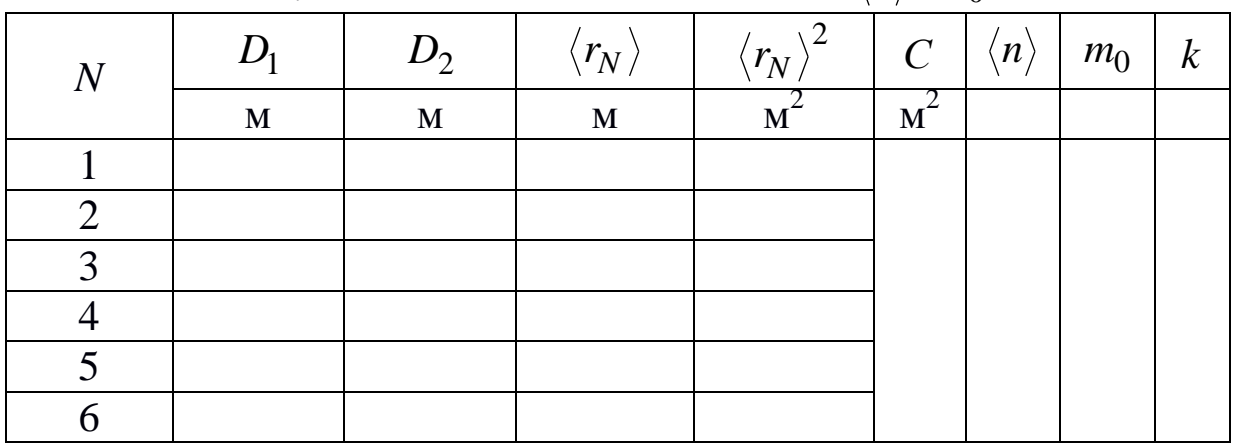

### Лабораторная работа 4

## Определение параметров дифракционной решетки

<span id="page-24-0"></span>1. Цель работы: показать, что дифракционная решетка может быть использована в качестве прибора для спектрального анализа.

2. Подготовка к работе: прочитать в учебниках [1] § 182-184; [2] 19.5-19.7; ответить на вопросы самоподготовки  $16-21$ . Для выполнения работы необходимо знать: а) устройство дифракционной решетки, ее период и условие наблюдения главных максимумов; б) порядок расположения цветов в дифракционном спектре относительно центрального максимума; в) разрешающую способность дифракционной решетки на основе критерия Релея; г) как изменится дифракционная картина, если закрыть часть решетки (сверху или сбоку);

3. Описание лабораторной установки и методики измерений

Простейшая дифракционная решетка - это совокупность прозрачных для света участков на плоскости в виде параллельных друг другу прямых узких полос (щелей) шириной а, разделенных непрозрачными участками (штрихами) шириной  $b$ . Величина  $d = a + b$  называется периодом или постоянной дифракционной решетки. На решетке указывается число штрихов *п* на 1 мм решетки. Тогда постоянная решетки определяется соотношением:

$$
d=\frac{1 \text{ MM}}{n}.
$$

Полное число штрихов равно

 $N = nC$ .

где *С* – ширина решетки.

Схема получения дифракционной картины от решетки показана на рис. 5.1.

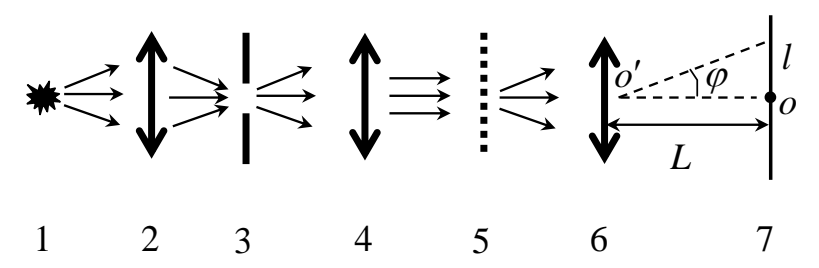

*Рис. 5.1. Схема получения дифракционной картины от решетки 1 – источник света; 2 – конденсор; 3 – спектральная щель (направлена перпендикулярно плоскости рисунка); 4 – линза; 5 – решетка (щели направлены перпендикулярно плоскости рисунка); 6 – линза; 7 – экран*

Конденсор 2 концентрирует световую энергию источника на спектральную щель 3. Щель имитирует источник света в виде тонкой прямой вертикальной светящейся нити. Линза 4 превращает падающие на нее расходящиеся пучки света от спектральной щели в параллельные пучки света, распространяющиеся вдоль оптической оси установки. Эти пучки света (плоская волна) падают нормально на решетку. Она устанавливается так, что ее щели параллельны спектральной щели. Угол  $\varphi$  между направлением дифрагировавшего пучка света и перпендикуляром *ОО*΄ называется углом дифракции. Он принимает значения от 0º до 90. Линза 6 собирает параллельные пучки света от щелей на экране 7.

*При падении плоской волны монохроматического света* перпендикулярно решетке дифракционная картина, которая наблюдается на экране, имеет вид ряда тонких линий одинакового цвета, расположенных симметрично относительно центра картины рис. 5.2. Любая такая линия есть результат интерференции параллельных пучков света дифрагировавшими от щелей под

одинаковым углом ф. Каждой линии соответствует свой угол дифракции, который удовлетворяет одному из условий d sin  $\varphi = \pm k\lambda$ ,  $(k = 0, 1, 2, 3, ...)$ ,

где  $\lambda$  - длина волны источника монохроматического света. Значение к (того условия, которому удовлетворяет угол ф), называют порядком спектра.

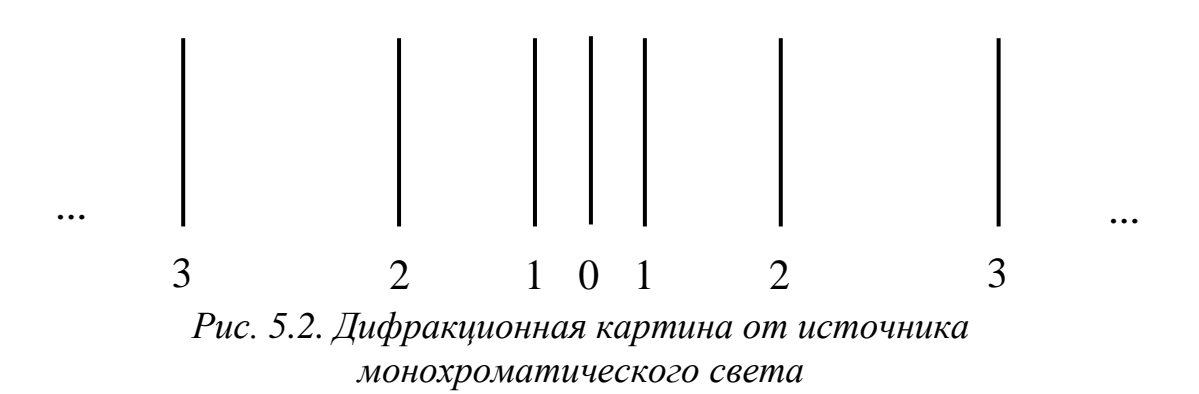

Линия, находящаяся в спектре порядка  $k = 0$ , является центром дифракционной картины. Ей соответствует угол дифракции, удовлетворяющий условию  $d \sin \varphi = 0$ .

Для 0-го порядка спектра независимо от длины волны света  $\varphi = 0$ .

Любому другому порядку спектра  $k$  соответствуют две линии. Угол дифракции одной из них удовлетворяет условию

 $d \sin \varphi = -k\lambda$ ,

а другой – условию

$$
d\sin\varphi = k\lambda.
$$

В полном соответствии с симметричным расположением этих линий относительно линии 0-го порядка спектра

$$
\varphi_{+k} = -\varphi_{-k}.
$$

Чем больше длина волны света, тем дальше линия *k*-го порядка удалена от центра дифракционной картины. С увеличением порядка спектра *k* растет угол дифракции, но он не может быть больше 90°. Таким образом,  $k \le d/\lambda$ . Следовательно, существует максимальный порядок  $k_0$ , которому соответствует максимальный угол дифракции  $\varphi_0$  ( $\varphi_0 \le 90^\circ$ ).  $k_0$ равен целой части отношения  $d/\lambda$ 

26

$$
k_0 = \left\{ \frac{d}{\lambda} \right\}.
$$

Интенсивность линий падает с увеличением порядка спектра. По этой причине линии, относящиеся к максимальному порядку спектра, могут отсутствовать в дифракционной картине.

Угол дифракции можно измерить непосредственно или рассчитать по формуле

$$
\tg \varphi = \frac{l}{L},
$$

где *l* – расстояние на экране от линии спектра *k-*го порядка до линии спектра 0-го порядка; *L* – расстояние от линзы 6 до экрана.

После чего можно определить длину волны света

$$
\lambda = \frac{d \sin \varphi}{k},
$$

то является важной частью спектрального анализа.

*Пусть на решетку падает не монохроматический свет, а более сложный по спектральному составу*, состоящий, например, из *m* компонент.

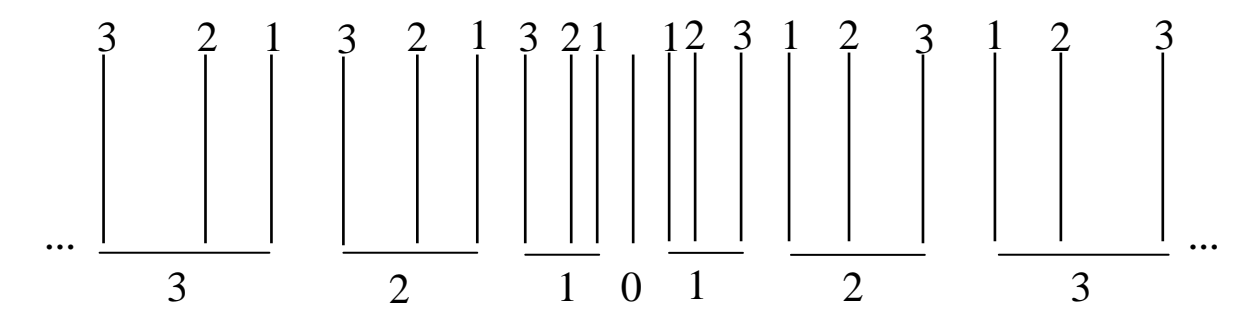

*Рис. 5.3. Дифракционная картина от источника, спектральный состав которого состоит из трех компонент, с такими длинами волн, что*   $\lambda_1 < \lambda_2 < \lambda_3$  u  $|\lambda_1 - \lambda_2| < |\lambda_2 - \lambda_3$ 

Каждой компоненте соответствует своя длина волны  $\lambda_i$  $(i = 1, 2, 3, ..., m)$ . В спектре любого порядка каждой компоненте будет соответствовать своя линия, положение которой определяется величиной длины волны компоненты. Коротковолновая часть спектра расположена ближе к центру дифракционной картины, длинноволновая часть – дальше от него. Исключение составляет спектр 0-го порядка. Он находится в центре дифракци-

онной картины и там все т линий занимают одно и тоже положение, накладываются друг на друга. Цвет линии спектра 0-го порядка определяется смешением цветов всех линий.

Отличие спектров k-го и  $(k+1)$ -го порядков состоит в том, что в последнем расстояние между линиями больше, чем в первом. Из-за близости длин волн некоторых компонент света соответствующие им линии в спектре  $k$ -го порядка могут сливаться, тогда как в спектре  $(k + 1)$ -го порядка этого уже может и не быть. В этом отношении критерием спектральных возможностей дифракционной решетки служит разрешающая способность

$$
R=\frac{\lambda}{\Delta\lambda},
$$

где  $\Delta \lambda = \lambda_1 - \lambda_2$  – наименьшая разница в длинах волн двух компонент света, при которой линии, соответствующие им в спектре, еще не слились в одну;

$$
\lambda=\frac{1}{2}(\lambda_1+\lambda_2).
$$

В спектре *k*-го порядка линии, соответствующие компонентам света с разницей длин волн  $\Delta \lambda$ , не сольются в одну при условии

#### $kN > R$

Дифракционную картину решетки с монохроматическим источником света можно имитировать дифракционной картиной с лазером, так как лазер испускает условно почти монохроматический свет. Пучок света лазера остронаправленный и имеет малое поперечное сечение, поэтому для получения дифракционной картины можно использовать схему без линз и спектральной щели (рис. 5.4).

На экране вместо линий получаем малые световые пятна, что связано с характером излучения источника света.

Угол дифракции может быть рассчитан, если считать, что  $L$  – это расстояние от решетки до экрана.

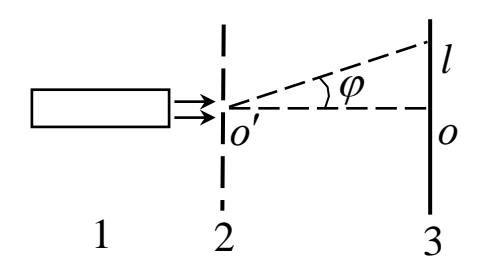

*Рис. 5.4. Получение дифракционной картины от решетки с лазером в качестве источника света 1 – лазер, 2 – решетка, 3 – экран*

 $\epsilon_0 = \frac{1}{2}$ <br>  $\epsilon_0 = \frac{1}{2}$ <br>  $\epsilon_1$ <br>  $\epsilon_2$ <br>  $\epsilon_3$ <br>  $\epsilon_4$ <br>  $\epsilon_5$ <br>  $\epsilon_6$ <br>  $\epsilon_7$ <br>  $\epsilon_8$ <br>  $\epsilon_9$ <br>  $\epsilon_9$ <br>  $\epsilon_8$ <br>  $\epsilon_9$ <br>  $\epsilon_9$ <br>  $\epsilon_9$ <br>  $\epsilon_9$ <br>  $\epsilon_9$ <br>  $\epsilon_9$ <br>  $\epsilon_9$ <br>  $\epsilon_9$ <br>  $\epsilon_9$ <br>  $\epsilon_9$ <br>  $\epsilon_9$ <br>  $\epsilon_9$ <br>  $\epsilon_9$ *Дифракционная картина решетки с ртутной лампой в качестве источника* света может быть получена с использованием упрощенной схемы (рис. 5.5). Отсутствие линзы 6 (рис. 5.1) будет сказываться лишь на качестве изображения спектральных линий на экране. Угол дифракции можно рассчитать, считая, однако, что в данном случае *L* – это расстояние от дифракционной решетки до экрана.

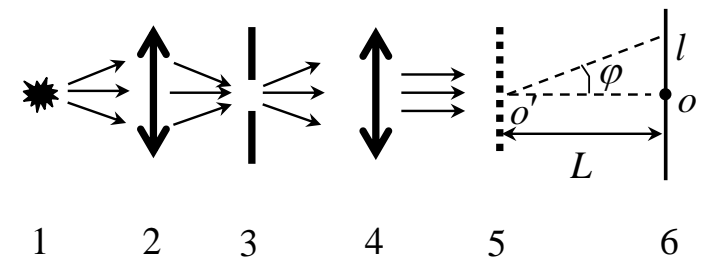

*Рис. 5.5. Схема получения дифракционной картины от решетки 1 – источник света; 2 – конденсор; 3 – спектральная щель (направлена перпендикулярно плоскости рисунка); 4 – линза; 5 – дифракционная решетка; 6 – экран*

*Когда свет падает перпендикулярно плоскости решетки*, то дифракционная картина справа и слева от линии спектра 0-го порядка идентична. Если же решетку из этого положения повернуть относительно вертикальной оси, например, по часовой стрелке на угол  $\alpha$ , то условия, которым будут удовлетворять углы дифракции для линий правой части дифракционной картины, запишутся в виде

$$
d \cdot \left[\sin\left(\varphi - \alpha\right) + \sin \alpha\right] = k\lambda, \ (k = 1, 2, 3, \ \ldots, \ \left\{\frac{d}{\lambda}\right\}).
$$

Пусть угол  $\alpha$  такой, что

$$
d\sin\alpha = k\lambda,
$$

тогда

$$
\sin\left(\varphi-\alpha\right)=0,
$$

откуда

 $\varphi = \alpha$ .

Таким образом, когда угол  $\alpha$  равен углу дифракции, соответствующему какой-либо линии спектра, то положение этой линии на экране должно сохраняться. Интенсивность же, как показывает опыт, увеличивается по сравнению с ее величиной до поворота решетки. Последнее можно использовать для того, чтобы увидеть линии в спектрах более высоких порядков, которые обычно не видны из-за малой их интенсивности.

4. Выполнение работы

4.1.Определение длины волны излучения лазера

1.1. Измерить расстояние L от решетки до экрана.

1.2. Включить лазер.

1.3. На экране отметить карандашом (с указанием порядка) положение пятен, соответствующих дифракционным спектрам 0,  $1, 2, 3$  порядка.

1.4. Снять экран и измерить расстояния l' между отметками одного и того же порядка:  $l = \frac{1}{2}l'$ .

1.5. Найти постоянную дифракционной решетки зная, что на каждый ее 1 мм приходится 200 штрихов.

1.6. Вычислить значения tg $\varphi$  для спектров 1, 2, 3 порядка.

1.7. Найти углы дифракции  $\varphi$  для спектров этих порядков.

1.8. Вычислить значения длины волны излучения лазера по каждому углу дифракции.

1.9. Найти среднее значение длины волны  $\langle \lambda \rangle$ .

1.10. Данные измерений и вычислений занести в табл. 5.1.

## Таблица 5.1

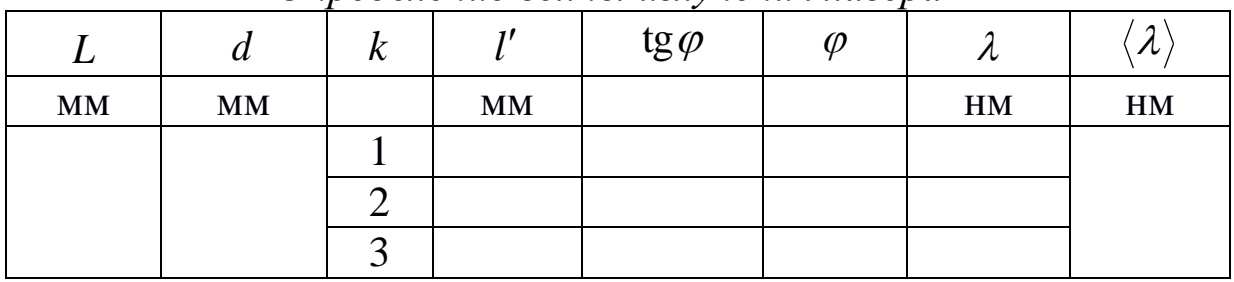

*Определение волны излучения лазера*

 $\lambda_0 = 632.8$  нм – длина волны излучения лазера.

4.2. *Определение длины волны, соответствующей желтой линии спектра ртути*

2.1. Убедившись в том, что кнопка «Сеть» отжата, подать напряжение 220 В от сети на вход блока питания ртутной лампы.

2.2. Нажать кнопку «Сеть». Нажать на кнопку «Поджиг» несколько раз до загорания лампы.

2.3. Через 5 минут включить вентилятор. Он находится внутри кожуха лампы, не допускает его перегрева.

2.4. Плавно перемещая рейтер линзы вдоль оптической скамьи, найти такое ее положение, когда наблюдаемая линия на экране будет наиболее узкой. Рейтер – устройство для крепления отдельных частей установки на оптической скамье.

2.5. Пометить положение линии на экране крестиком у ее основания. Здесь будет находиться линия спектра 0-го порядка дифракционной картины.

2.6. Взять решетку, содержащую 196 штрихов на 1 мм. Держать решетку можно только за рамку, не касаясь ее самой. Вставить решетку в пазы держателя. Развернуть ее так, чтобы свет падал перпендикулярно плоскости решетки.

2.7. Наблюдая дифракционную картину на экране, уяснить, какие линии относятся к спектрам 1, 2, 3 порядка.

2.8. Убедиться, что четкость изображения любой линии на экране достигается поворотом столика держателя решетки. Использовать это при выполнении работы.

2.9. На экране карандашом отметить (с указанием порядков) положения желтых линий, соответствующих спектрам 1, 2, 3 порядка. Точку ставить у основания линии.

2.10. Измерить расстояние *L* от решетки до экрана.

2.11. Вынуть из пазов держателя решетку, положить в чехол. Снять экран и измерить расстояния *l* между отметками, соответ-1

ствующими спектрам одного и того же порядка  $l = \frac{1}{2}l'$ 2 .

2.12. Найти постоянную дифракционной решетки.

2.13. Вычислить значения tg для спектров 1, 2, 3 порядка.

2.14. Найти углы дифракции для спектров этих порядков.

2.15. Вычислить значения длины волны, соответствующей желтой линии спектра, по каждому углу дифракции.

2.16. Найти среднее значение длины волны  $\langle \lambda \rangle.$ 

2.17. Данные измерений и вычислений занести в табл. 5.2.  $\lambda', \lambda'' - \lambda$ лина волны дублета.  $\lambda' = 576,960$  нм,  $\lambda'' = 579,066$  нм.

$$
\varepsilon = \frac{\left| \frac{1}{2} (\lambda' + \lambda'') - \langle \lambda \rangle \right|}{\frac{1}{2} (\lambda' + \lambda'')}
$$

Таблица 5.2

|       | $\boldsymbol{\mathcal{U}}$ | n. |    | $tg\varphi$ | $\varnothing$ | 1 U | n<br>$\Lambda$ |
|-------|----------------------------|----|----|-------------|---------------|-----|----------------|
| $M_M$ | <b>MM</b>                  |    | MM |             |               | HM  | $\mathbf{HM}$  |
|       |                            |    |    |             |               |     |                |
|       |                            |    |    |             |               |     |                |
|       |                            |    |    |             |               |     |                |

*Определение длины волны желтой линии спектра ртути*

4.3. *Определение разрешающей способности решетки*

Настройка установки такая же, как в 4.2.

3.1. Взять решетку, содержащую 1131 штрих на 1 мм. Держать решетку можно только за рамку, не касаясь ее самой. Вставить решетку в пазы держателя. Развернуть ее так, чтобы свет падал перпендикулярно плоскости решетки.

3.2. Плавно разворачивая решетку из этого положения влево, добиться появления линий спектра 1 порядка в левой половине экрана. Таким же образом достичь четкости изображения 2 желтых линий (дублета) этого спектра.

3.3. На экране карандашом отметить положения этих линий. Обозначить метки цифрами I, II. Точки ставить у основания линий.

3.4. Измерить расстояние *L* от решетки до экрана.

3.5. Вынуть из пазов держателя решетку, положить в чехол.

3.6. Замерить ширину дифракционной решетки *С* , не вынимая из чехла. Сдать решетку лаборанту.

3.7. Снять экран и измерить расстояния  $l_{\rm I}$  и  $l_{\rm II}$  (отметок I и II до метки, соответствующей положению линии спектра 0-го порядка).

3.8. Найти постоянную дифракционной решетки.

3.9. Вычислить число штрихов, приходящихся на всю ширину решетки.

3.10. Найти длины волн дублета желтых линий  $\lambda_{\rm I}$ ,  $\lambda_{\rm II}$ .

3.11. Вычислить разрешающую способность *R* решетки в спектре 1 порядка.

3.12. Найти минимальную величину разрешающей способности *R* , которой должен был бы обладать дифракционный спектр, чтобы разрешить спектральный дублет, соответствующий желтым линиям спектра ртути.

3.13. Вычислить, какова могла бы быть минимальная разница в длинах волн спектрального дублета желтых линий, при котором он был бы разрешен в спектре 1 порядка данной решетки. Сравнить с  $\left|\lambda_{\text{I}}-\lambda_{\text{II}}\right|$ .

3.14. Данные измерений и вычислений занести в табл. 5.3.

Таблица 5.3

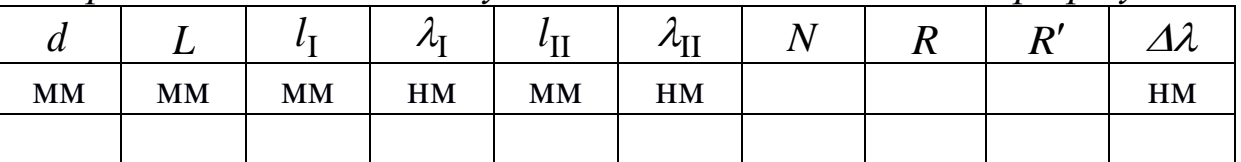

*Определение длин волн дублета желтых линий спектра ртути*

$$
C =; \quad \varepsilon_1 = \frac{|\lambda' - \lambda_I|}{\lambda'} =; \quad \varepsilon_2 = \frac{|\lambda'' - \lambda_{II}|}{\lambda''} =
$$

 $\lambda', \lambda'' - \lambda$ лина волны дублета.  $\lambda' = 576,960$  нм,  $\lambda'' = 579,066$  нм.

## Лабораторная работа 5 Определение работы выхода электрона из вещества

<span id="page-34-0"></span>1. Цель работы: исследовать зависимость фототока от величины задерживающего напряжения и частоты падающего излучения; определить работу выхода фотоэлектронов, красную границу фотокатода.

2. Подготовка к работе: прочитать в учебниках [1] §182-184; [2] 20.1 20.3; ответить на вопросы самоподготовки 22-26. Для выполнения работы необходимо знать: а) сущность явления внешнего фотоэффекта и его законы; б) уравнение Эйнштейна для фотоэффекта; в) работу выхода электронов и красную границу фотоэффекта; г) почему фотоэлектроны выходят из металлического фотокатода с различной скоростью; д) методику определения в работе максимальной кинетической энергии фотоэлектронов, работы выхода и частоты красной границы фотоэффекта.

3. Описание экспериментальной установки Схема установки приведена на рис. 6.1.

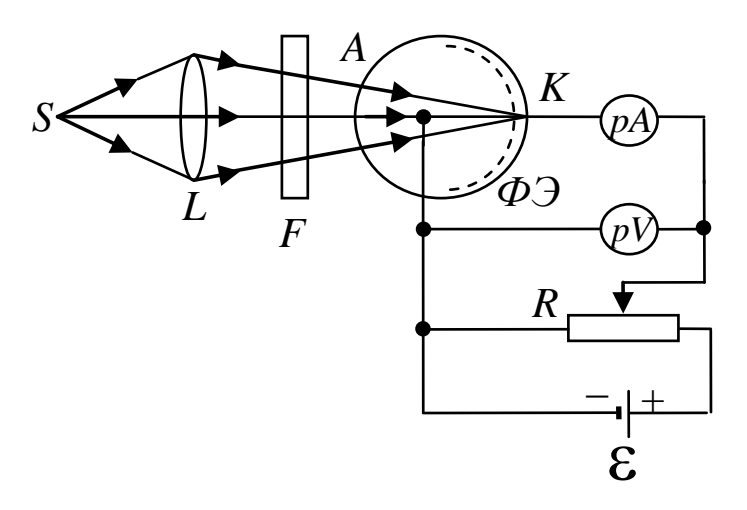

Рис. 6.1. Схема экспериментальной установки:  $S$  – источник света;  $L$  – линза;  $F$  – светофильтр;  $\Phi$ Э – фотоэлемент; рА – микроамперметр;  $pV$  - милливольтметр;  $R$  - потенциометр;  $\mathcal{E}$  – источник напряжения;  $A$  – анод;  $K$  – катод

Свет от лампы накаливания S с помощью линзы L фокусируется внутрь вакуумного фотоэлемента ФЭ. Он представляет собой стеклянный баллон сферической формы, на внутреннюю

поверхность которого нанесено сурьмяно-цезиевое покрытие, выполняющее роль фотокатода. С противоположной стороны от катода находится маленький круглый металлический электрод – анод. Работа выхода фотоэлектронов из катода низкая (~1,8 эВ), поэтому его можно использовать во всей видимой области спектра. Частоту (или длину волны) падающего на фотокатод света можно менять с помощью селективных светофильтров *F* .

Между катодом и анодом прикладывается напряжение, величину которого можно регулировать потенциометром *R* . Сила фототока и напряжение измеряются чувствительными микроамперметром *pA* и милливольтметром *pV* соответственно.

4. *Теоретические основы эксперимента*

Фотоэффект принадлежит к числу явлений, в которых проявляются корпускулярные свойства света. Столкновение фотонов с электронами вещества приводит к выбиванию электронов. Энергетический баланс этого взаимодействия для вылетающих электронов описывается уравнением Эйнштейна

$$
h\nu = A + T_{\text{max}}\,,
$$

где *A* – работа выхода электрона из фотокатода; *T*max – максимальная кинетическая энергия электрона после выхода из катода; произведение *h* определяет энергию фотона частотой ( *h* – постоянная Планка).

При освещении даже монохроматическим светом энергия фотоэлектронов оказывается неодинаковой. Электроны в веществе, располагаясь по уровням разрешенных зон, обладают разными энергиями. Под работой выхода *A* понимают энергию, необходимую для удаления электрона с самых верхних заполненных уровней. Энергия, которую нужно затратить, чтобы удалить электроны с ниже расположенных уровней, превосходит *A* , и кинетическая энергия таких электронов оказывается меньше. Кроме того, электроны могут терять часть своей энергии на пути к поверхности фотокатода. Уравнением Эйнштейна определяет кинетическую энергию только наиболее быстрых фотоэлектронов (выбитых с верхних уровней зоны проводимости).

Для измерения энергии вылетевших фотоэлектронов пользуются, как правило, методом задерживающего потенциала. На анод фотоэлемента прикладывается *отрицательный* по отношению к катоду потенциал. Электроны, энергия которых удовлетворяет условию  $T < eU$  (e - заряд электрона), заворачиваются электрическим полем и возвращаются назад в катод. Поэтому при увеличении обратного напряжения *U* анодный ток падает. При некотором значении  $U = -U_3$  (потенциал запирания) даже наиболее быстрые фотоэлектроны не могут достичь анода, и анодный ток прекращается. Максимальная кинетическая энергия T<sub>max</sub> электронов с зарядом -е связана с запирающим потенциалом  $U_3$ очевилным соотношением:

$$
T_{\text{max}} = eU_3.
$$

На опыте обычно исследуется зависимость силы тока  $I$  в фотоэлементе от величины задерживающего напряжения  $U$ (рис. 6.2).

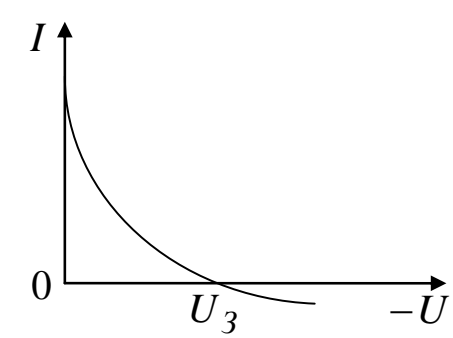

Рис. 6.2. Зависимость фототока от задерживающего напряжения на фотоэлементе

Форма кривой  $I = I(U)$  зависит от материала и толщины фотослоя, формы электродов и условий освещения. Поэтому важно знать не саму кривую, а лишь точку пересечения её с осью абсцисс, когда задерживающее напряжение  $U$  равно запирающему потенциалу. Точное измерение этого потенциала наталкивается на целый ряд экспериментальных трудностей. Как показывает опыт, кривая  $I(U)$  подходит к оси абсцисс под небольшим углом, а в некоторых случаях даже заходит в область отрицательных значений I, как это изображено на рис. 6.2. Такой ход кривой связан: а) с наличием обратного фотоэффекта - фотоэффекта с анода; б) с ионными токами в фотоэлементе; в) из-за несовершенства вакуума в нём. Наконец, в электрической цепи, собранной из различных проводников, существует контактная разность потенциалов, которая также искажает зависимость  $I$  от $U$ .

Из сказанного следует, что для определения величины запирающего потенциала необходимо правильно экстраполировать получаемую токовую зависимость к нулю. Для применяемого в работе фотоэлемента типа сферического конденсатора с фотокатодом на внутренней поверхности стеклянного баллона справедливо соотношение:

$$
\sqrt{I} \sim (U_3 - U),
$$

где  $U$  – текущее обратное напряжение. При  $U = U_3$  сила тока равна нулю.

Заменим кинетическую энергию электронов в уравнении Эйнштейна работой электрического поля, получим:  $hv = A + eU_3$  или  $eU_3 = hv - A$ .

Из этого соотношения вытекает идея работы. Нужно исследовать зависимость фототока от величины задерживающего напряжения  $U$ , и из графика  $\sqrt{I}$  от  $U$  определить потенциал запирания  $U_3$ . Это надо проделать, освещая фотоэлемент светом разной частоты v, и затем построить зависимость  $T_{\text{max}} = eU_3$  от частоты у, которая, согласно уравнению Эйнштейна, должна иметь вид прямой линии (рис. 6.3).

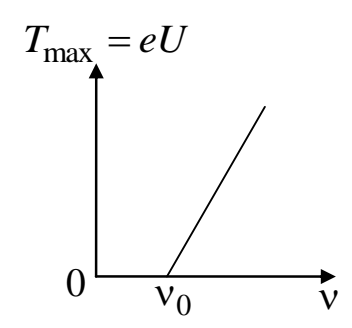

Рис. 6.3. Зависимость максимальной кинетической энергии фотоэлектрона от частоты света

По наклону прямой на графике можно определить постоянную Планка:

$$
\frac{\mathrm{d}T_{\text{max}}}{\mathrm{d}v} = h.
$$

Прямая пересечёт ось частот  $v$ , где  $T_{\text{max}} = 0$ , в точке, равной частоте красной границы фотоэффекта:

$$
v_0=\frac{A}{h}.
$$

#### 5. Порядок выполнения работы

5.1. Подвиньте осветитель с лампочкой вплотную к стойке светофильтра.

5.2. Включите электрическую цепь тумблером К, при этом должна засветиться лампа накаливания S и на анод A фотоэлемента будет подано отрицательное напряжение от источника  $\varepsilon$ (см. рис. 6.1).

5.3. С помощью потенциометра R установите нулевое напряжение на фотоэлементе.

5.4. Поставьте перед фотоэлементом синий светофильтр, пропускающий свет на длине волны 436 нм.

5.5. Плавно увеличивая напряжение, снимите зависимость показаний микроамперметра рА от величины тормозящего напряжения. Особенно аккуратно нужно проводить измерение  $U$ вблизи потенциала запирания, когда сила тока стремится к нулю. Результаты измерений силы фототока I и задерживающего напряжения *U* занесите в табл. 6.1.

Таблица 6.1

Результаты измерения фототока при разном напряжении и на разных частотах падающего света

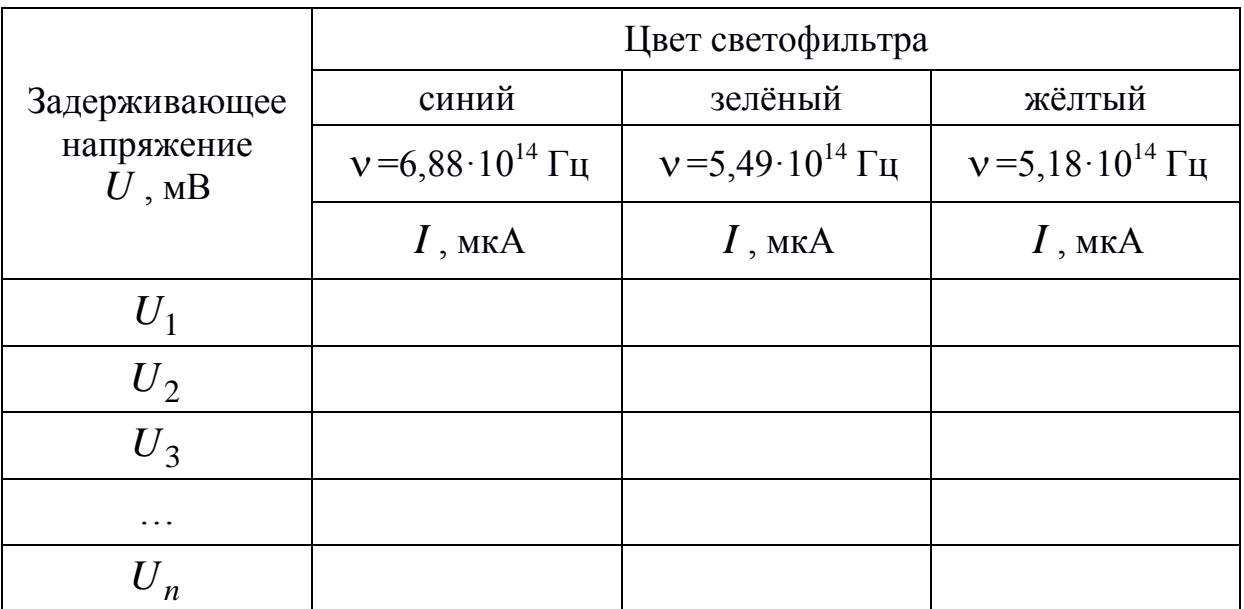

5.6. Проведите аналогичные измерения для других светофильтров: зелёного ( $\lambda = 546$ нм) и жёлтого ( $\lambda = 579$ нм).

5.7. Для каждой частоты падающего света постройте график зависимости силы фототока от задерживающего напряжения в координатах  $(\sqrt{I}, U)$  и определите величину запирающего потенциала  $U_3$  путём экстраполяции полученной прямой линии до её пересечения с осью абсцисс.

5.8. Рассчитайте максимальную кинетическую энергию фотоэлектронов, выбиваемых из катода светом разной частоты. Результаты занесите в табл. 6.2.

5.9. Графически изобразите зависимость  $T_{\text{max}} = eU_3$  от частоты излучения у (см. рис. 1.3). Проведя линию до пересечения с осью частот, найдите красную границу фотоэффекта из сурьмяно-цезиевого катода и работу выхода фотоэлектронов из него:

$$
A = h v_0.
$$

Таблина 6.2

Результаты определения запирающего потенциала, максимальной энергии фотоэлектронов, красной границы, работы выхода материала катода и величины

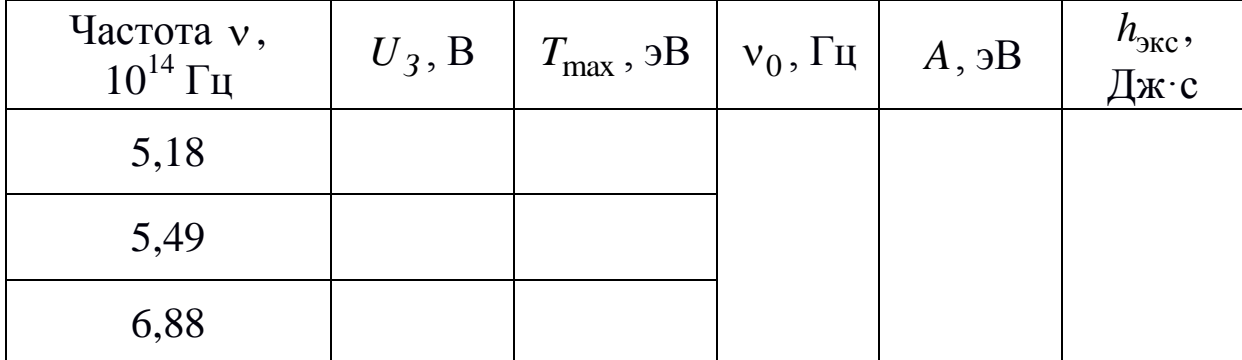

постоянной Планка

5.10. По тангенсу наклона графика  $T_{\text{max}}(v)$  к оси абсцисс рассчитайте постоянную Планка:

$$
h_{\text{3KC}} = \frac{\Delta T_{\text{max}}}{\Delta \nu} = \frac{T_{\text{max}}}{\nu - \nu_0}
$$

5.11. Сделайте вывод о результатах работы, сравнив свои значения работы выхода и постоянной Планка с табличными значениями.

## **Лабораторная работа 6**

### <span id="page-40-0"></span>**Проверка соотношения неопределенностей Гейзенберга**

1. *Цель работы*: изучить распределение фотонов при дифракции на прямолинейной щели и экспериментально проверить соотношение неопределенностей Гейзенберга.

2. *Подготовка к работе*: прочитать в учебниках [1] § 200; [2] гл. 21; ответить на вопросы самоподготовки 27–30. Для выполнения работы необходимо знать: а) характеристики фотонов – энергию, импульс, скорость распространения, массу; б) понятие и свойства волновой функции и ее статистический смысл; в) физический смысл соотношения неопределенностей Гейзенберга; г) связь интенсивности света с энергией фотонов и их количеством.

3. *Описание установки*

Для проведения эксперимента используется установка, состоящая из лазера, испускающего поток монохроматических фотонов на длине волны  $\lambda = 633$ нм, раздвижная щель с микрометрической шкалой, матовый экран, фотодиод с мультиметром и рулетка. Установка собрана по схеме на рис. 7.1.

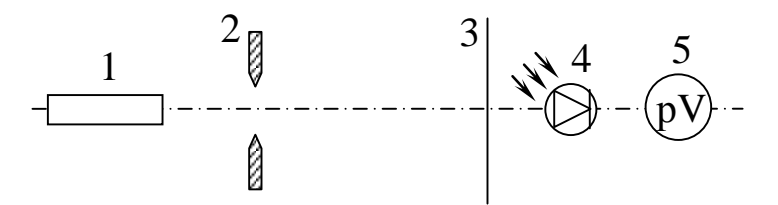

*Рис. 7.1. Оптическая схема установки для изучения дифракции и счета фотонов: 1 – лазер; 2 – щель; 3 – экран; 4 – фотодиод; 5 – мультиметр*

Лазер устанавливается на одном конце оптической скамьи, а на другом размещается либо экран для наблюдения дифракционной картины, либо фотодиод ФД для счета фотонов. Держатель ФД снабжен поперечными направляющими для перемещения его в обе стороны от середины дифракционной картины.

*4. Методика измерений и расчета*

Напряжение *U* на выходе ФД пропорционально интенсивности света *I* . Она равна энергии *N* фотонов, прошедших через входное отверстие ФД площадью *S* за время *t* :

$$
U \sim I = \frac{N\hbar\omega}{St}.
$$

Здесь  $\varepsilon = \hbar \omega$  – энергия одного фотона;  $\omega = 2\pi v$  – циклическая частота. Число фотонов N, пролетевших сквозь входное отверстие ФД, определяется общим количеством фотонов и плотностью вероятности их попадания в ФД. Таким образом, сигнал с ФД (при неизменной частоте  $\omega$  света) пропорционален плотности вероятности, которая определяется квадратом модуля волновой функции  $|\psi|^2$ .

Фотоны в промежутке от лазера до щели ни с чем не взаимодействуют и поэтому являются свободными. Их импульс  $\vec{p} = \hbar \vec{k}$  и волновой вектор  $\vec{k}$  направлены вдоль оптической оси установки. Модуль  $|\vec{k}| = \omega/c = 2\pi/\lambda$ . Свободным фотонам можно поставить в соответствие плоскую волну де Бройля, описываемую волновой функцией:

$$
\psi(\vec{r},t) = Ae^{-i(\omega t - \vec{k}\vec{r})} = Ae^{\frac{i}{\hbar}(\vec{p}\vec{r} - \varepsilon t)}.
$$

Здесь  $A$  – амплитуда волновой функции;  $\vec{r}$  – радиус-вектор точки наблюдения.

При прохождении через щель, поставленную на пути фотонов, их волновая функция искажается - она перестает быть плоской. Волновое поле за щелью можно найти по принципу Гюйгенса – Френеля как результат интерференции волн де Бройля, «исходящих» из различных точек щели (см. рис. 7.2). Вторичные волны, «излучаемые» полоской волнового фронта ширины dx, параллельной краям щели, складываясь, дают цилиндрическую волну, осью которой является эта полоска.

Волна, «исходящая» из dx, опережает волну того же направления, «исходящую» из середины щели  $O$ , на  $kx\sin\varphi$ . Поэтому результирующая волна, создаваемая всей щелью в этом направлении, представляется интегралом

$$
\psi(\varphi, t) = \int_{-b/2}^{b/2} Ce^{\frac{i}{\hbar}(kx\sin\varphi - \varepsilon t)} dx = Ce^{-\frac{i}{\hbar}\varepsilon t} \int_{-b/2}^{-\frac{i}{\hbar}kx\sin\varphi} dx =
$$

$$
=Ce^{-\frac{i}{\hbar}\varepsilon t}b\frac{\sin\alpha}{\alpha},
$$

где  $C$  – комплексная амплитуда вторичных волн;  $b$  – ширина щели;  $\alpha = \frac{k b \sin \varphi}{2} = \frac{\pi b \sin \varphi}{2}$  ( $\varphi$  – угол дифракции фотонов).

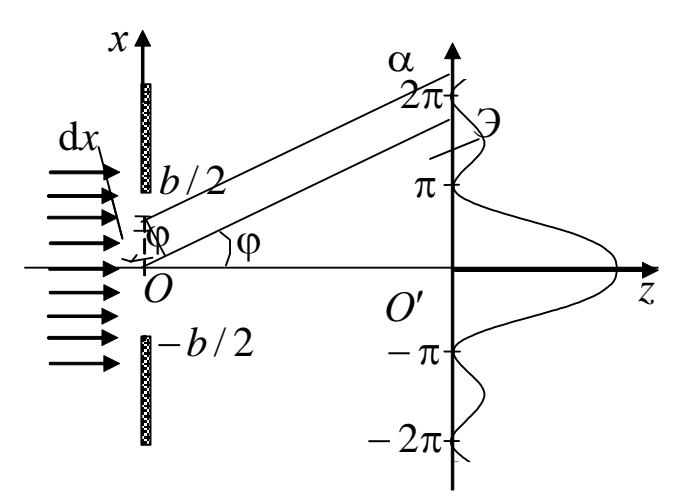

Рис. 7.2. Пояснение принициа Гюйгенса – Френеля

Отсюда найдем плотность вероятности  $|\psi|^2$  обнаружить фотон, летящий под углом ф к оптической оси установки:

$$
|\psi|^2 = |\psi_0|^2 \left(\frac{\sin \alpha}{\alpha}\right)^2.
$$

Здесь  $|\psi_0|^2 = |Cb|^2$  – плотность вероятности того, что фотон летит вдоль оптической оси и попадает в середину дифракционной картины. На рис. 7.2 представлен график функции  $|\psi|^2$ от  $\alpha$ . При  $\alpha = 0$  она принимает максимум, равный  $|\psi_0|^2$ . При  $\alpha = \pm m\pi$ , где  $m = 1, 2, 3, ..., |\psi|^2 = 0$  (минимумы). Условия минимумов можно записать в виде

$$
\frac{\pi b \sin \varphi}{\lambda} = \pm m\pi \quad \text{with} \quad b \sin \varphi = \pm m\lambda \,.
$$

Между двумя соседними минимумами  $|\psi|^2$  почти посередине располагаются максимумы различных порядков. Отношение плотности вероятности фотонов в максимумах равно  $|\psi_0|^2 : |\psi_1|^2$ :  $|\psi_2|^2$  :  $|\psi_3|^2$  : ... = 1 : 0,047 : 0,017 : 0,0083 : ....

Таким образом, волновая функция фотона, прошедшего сквозь щель, сложным образом зависит от направления ф. Указать заранее, в какое место экрана попадет фотон, невозможно: он может быть обнаружен в любом месте, где  $\psi \neq 0$ . Однако, вероятность попадания в область центрального максимума  $|\psi|^2$ наибольшая. Его угловая ширина равна  $2\varphi_1$ , причем  $b \sin \varphi_1 = \pm \lambda$ (рис. 7.3).

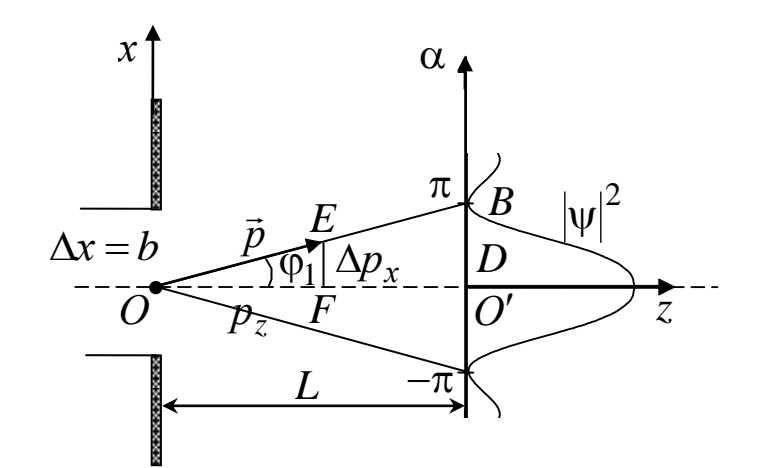

Рис.7.3. Изменение импульса фотона при прохождении через шель

Из рисунка видно, что после прохождения через щель неопределенность (разброс) импульса  $\Delta p_x$  фотона получается порядка  $\Delta p_x = p \sin \varphi_1$ . Умножая это выражение на неопределенность координаты фотона  $\Delta x = b$  и принимая условие (2.4) при  $m=1$  и  $p=2\pi\hbar/\lambda$ , получим

$$
\Delta x \Delta p_x \geq 2\pi \hbar.
$$

Это выражение носит название соотношения неопределенностей Гейзенберга. Для нашего эксперимента оно означает, что чем уже щель, тем точнее мы можем определить координату х пролетающего фотона (уменьшаем ширину щели  $\Delta x$ ). Но зато потеряем точность в значении его импульса. Величину разброса импульса *р<sup>х</sup>* можно выразить из подобия треугольников *ОЕF* и *ОВО*

$$
\frac{\Delta p_x}{p} = \frac{(O'B)}{(OB)},
$$

где  $(O'B) = D$ . Из-за малости угла  $\varphi_1$  длину отрезка  $(OB)$  можно заменить на расстояние *L* от щели до экрана, и тогда

$$
\Delta p_x = p \frac{D}{L} = \frac{2\pi \hbar}{\lambda} \frac{D}{L}.
$$

Соотношение неопределенностей в этом эксперименте проверяется следующим образом. Измеряют ширину центрального дифракционного максимума 2*D* , расстояние *L* и рассчитывают *р<sup>х</sup>* . Согласно соотношению неопределенностей произведение  $\Delta x$  и  $\Delta p_x$  должно быть величиной постоянной при разных значениях  $\Delta x$ . Следовательно, график зависимости  $\Delta p_x$  от  $\Delta x$  должен быть *гиперболой*.

5. *Выполнение работы*

*1. Проверка соотношений неопределенностей Гейзенберга*

1.1. Расположите щель на расстоянии около 20 см от лазера, а экран – на краю оптической скамьи. измерьте расстояние *L* от плоскости щели до экрана.

1.2. Включите лазер в сеть.

1.3. Поперечным перемещением установите щель так, чтобы лазерный пучок падал на нее симметрично.

1.4. С помощью микрометрического винта наверху щели меняйте ее ширину от 0,05 до 0,3 мм через каждые 0,05 мм. При этом каждый раз измеряйте ширину 2*D* центрального максимума в дифракционной картине на экране. Ширину максимума определяют по положению первых темных полос, примыкающих к максимуму.

1.5. Результаты измерений занесите в табл. 7.1.

1.6. Рассчитайте неопределенность импульса фотона  $\Delta p_x$ , взяв значение длины волны лазерного излучения 633 нм и постоянную Планка  $\hbar =$  1,05 $\cdot 10^{-34}~$ Дж $\cdot$ с.

1.7. Постройте график зависимости  $\Delta p_x$  от  $\Delta x$ .

1.8. Произведение неопределенностей  $\Delta x$  и  $\Delta p_x$  запишите в табл. 7.1.

Таблица 7.1

#### № опы- $\Delta x \Delta p_x$  $2D$  $\Delta p_x$  $\Delta x$ D  $L$  $KT^*M/C$ Дж∙с Ta  $MM$ **MM**  $\overline{M}$ **MM**  $\mathbf{1}$  $\overline{2}$ 6

Результаты измерения ширины центрального максимума 2D при разной ширине щели  $\Delta x$ 

1.9. Сравните это произведение со значением  $2\pi\hbar$ .

2. Измерение относительной плотности вероятности попадания фотонов в максимумы дифракционной картины

2.1. Поставьте на расстоянии около 30 см от щели рейтер с фотодиодом (ФД). Его положение отрегулируйте так, чтобы середина центрального максимума как можно точнее попала на входное отверстие ФД.

2.2. Включите мультиметр на диапазон 2000 мВ и измерьте напряжение  $U_0$ , пропорциональное плотности вероятности попадания фотонов в данное место:  $U_0 \sim |\psi_0|^2$ .

2.3. Перемещая ФД вдоль дифракционной картины, измерьте  $U'_1$  на месте первого левого максимума и первого правого  $U''_1$ . Найдите их среднее значение  $U_1 = (U_1' + U_1'')/2$ . То же самое сделайте со вторым и третьим максимумами.

2.4. Результаты занесите в табл. 7.2.

 $2.5$ Найлите мультиметра отношение показаний  $U_i/U_0 = |\Psi_i|^2 / |\Psi_0|^2$ 

2.6. Сравнив их с теоретическими значениями, сделайте вывод о своем эксперименте.

Таблица 7.2

Результаты измерения интенсивности максимумов

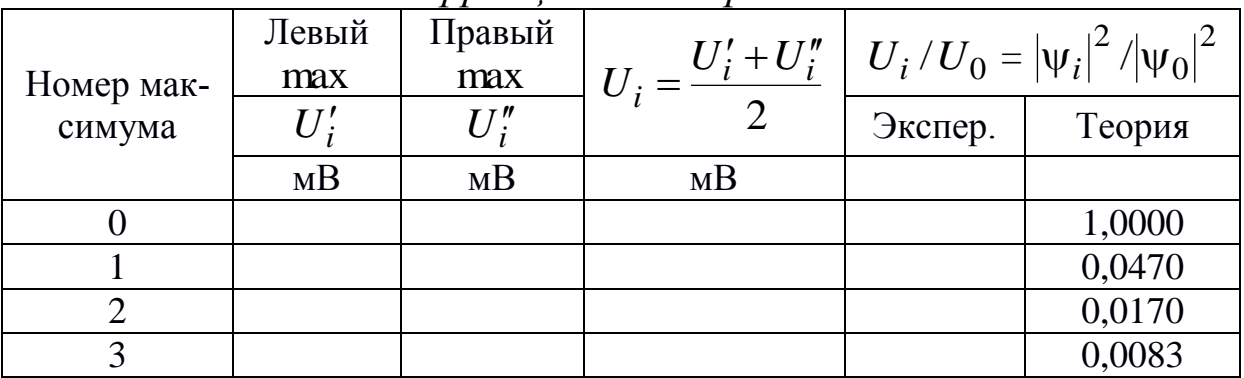

дифракционной картины

#### Вопросы для самоподготовки

1 Что называется ускорением свободного падения?

<span id="page-46-0"></span>2 Как ускорение свободного падения зависит от высоты и широты местности?

3 Запишите кинематическое и динамическое уравнения движения шарика.

4 Сформулируйте законы Ньютона.

5 Чем отличается реальный колебательный контур от идеального?

6 Объяснить принцип образования колебаний в контуре.

7 Что называется коэффициентом затухания?

8 Как определить частоту и период затухающих колебаний, частоту собственных колебаний контура?

9 Что называется логарифмическим декрементом затухания, как его определить?

10 Что называется критическим сопротивлением контура, как его определить?

11 Почему в опыте наблюдают интерференционную картину в отраженном, а не в проходящем свете?

12 Вычислите максимальную разность хода в пластине, сравните ее с длиной цуга когерентности для многомодового лаsepa.

13 Почему не наблюдается интерференции солнечного света  $R$  OKOHHOM CTEKTE?

14 Расскажите об одном из случаев применения интерференции в тонких пленках:

15 Можно ли наблюдать интерференционную картину от двух независимых многомодовых лазеров? Одномодовых лазеров?

16 Какое явление называется дифракцией света?

17 Дифракция света на дифракционной решетке а) в монохроматическом свете? б) в белом свете?

18 Запишите условие главных максимумов для дифракционной картины.

19 Изменяется ли дифракционная картина при изменении а) темного промежутка? б) ширины щели? в) при изменении угла падения лучей на дифракционную решетку?

20 Чем отличается дисперсионный спектр от дифракционного в белом свете?

21 От чего зависит разрешающая способность дифракционной решетки?

22 Каковы основные положения квантовой теории света?

23 Как проявляется взаимодействие фотонов с электронами вещества?

24 Какое явление называется внешним фотоэффектом? Каковы его закономерности?

25 Объясните законы внешнего фотоэффекта с точки зрения квантовой природы света.

26 Каково практическое использование явления внешнего фотоэффекта?

27 Что такое корпускулярно – волновой дуализм?

28 Характеристики фотонов – энергия, импульс, масса.

29 Понятие и свойства волновой функции и ее статистический смысл.

30 Физический смысл соотношения неопределенностей Гейзенберга.

#### **Список литературы**

<span id="page-48-0"></span>1.Фирсов А. В. Физика для профессий и специальностей технического и естественно-научного профилей [Электронный ресурс]: учебник для использования в учебном процессе образовательных учреждений СПО на базе основного общего образования с получением среднего общего образования / А. В. Фирсов ; под ред. Т. И. Трофимовой. – Москва: Академия, 2017. – 352 c. – Режим доступа:

[http://academia-moscow.ru/r](http://academia-moscow.ru/)eader/?id=227482#copy. – Загл. с экрана.

2. Дмитриева В. Ф. Физика для профессий и специальностей технического профиля [Электронный ресурс]: учебник для использования в учебном процессе образовательных учреждений СПО на базе основного общего образования с получением среднего общего образования / В. Ф. Дмитриева. – Москва: Академия, 2017. – 448 с. – Режим доступа: [http://academia](http://academia-/)moscow.ru/reader/?id=213496#copy. – Загл. с экрана.